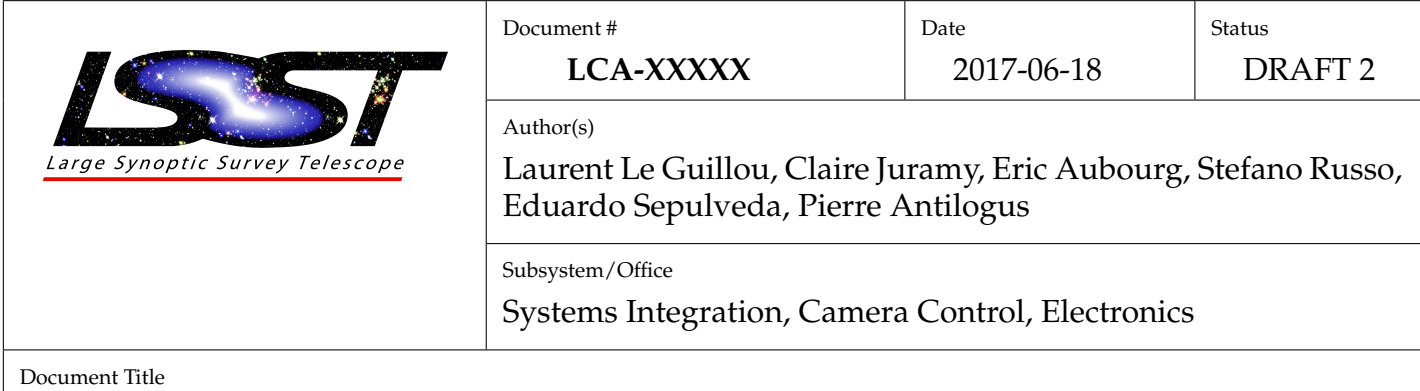

# LSST REB Sequencer Language – User Manual

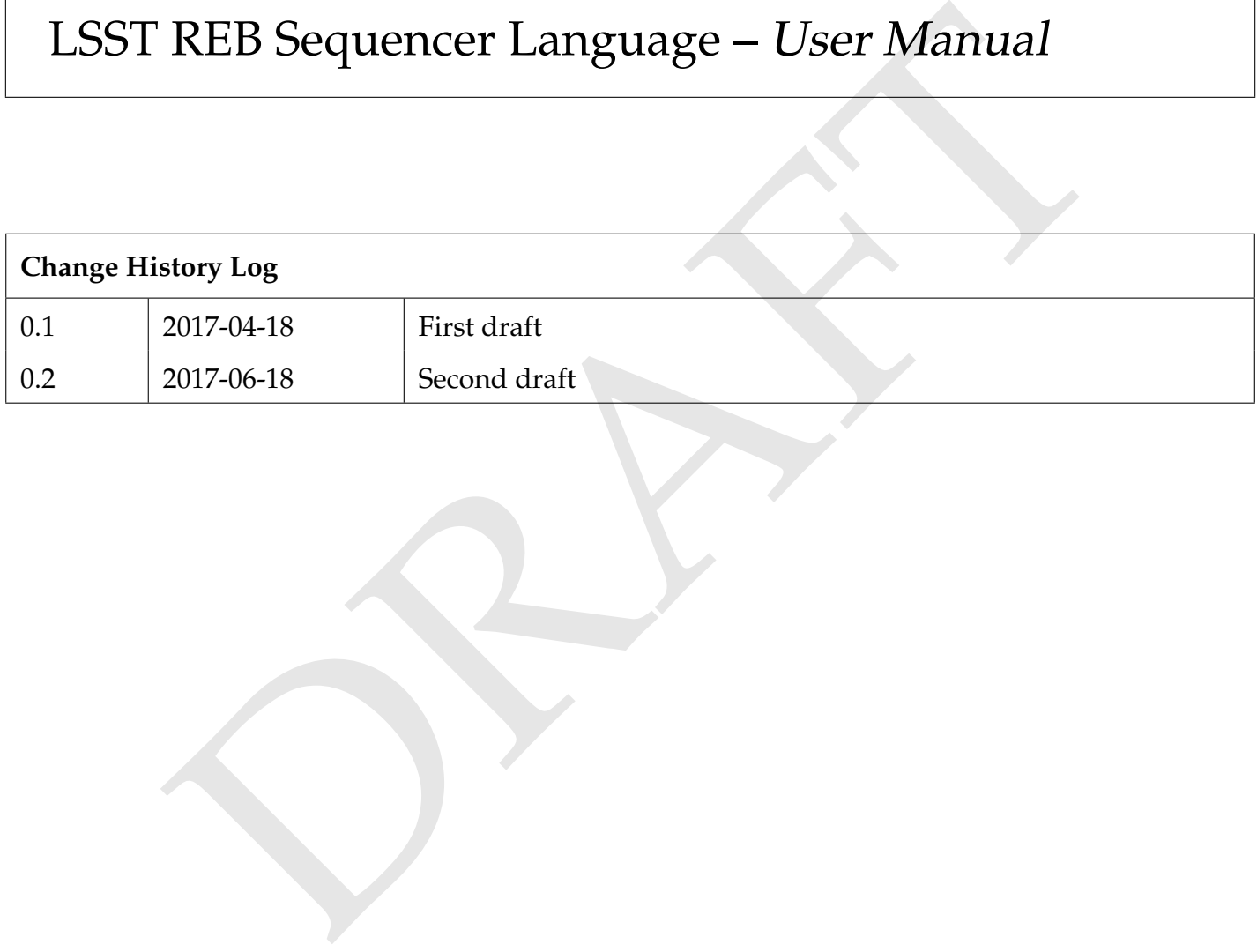

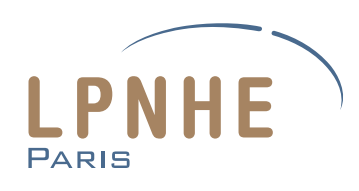

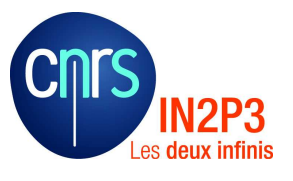

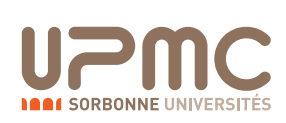

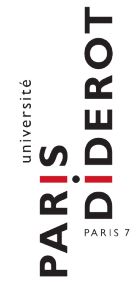

PRAFT

# **Contents**

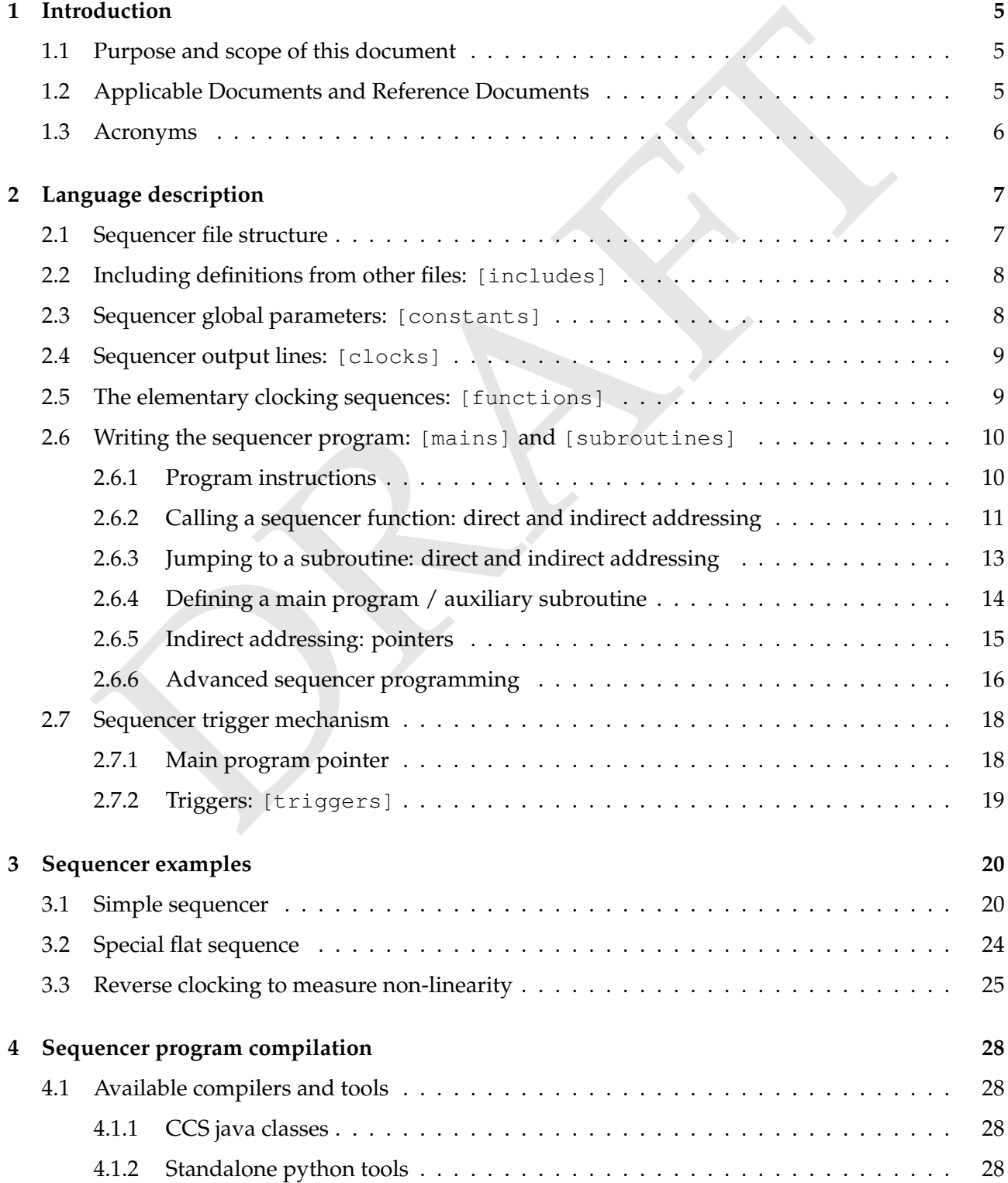

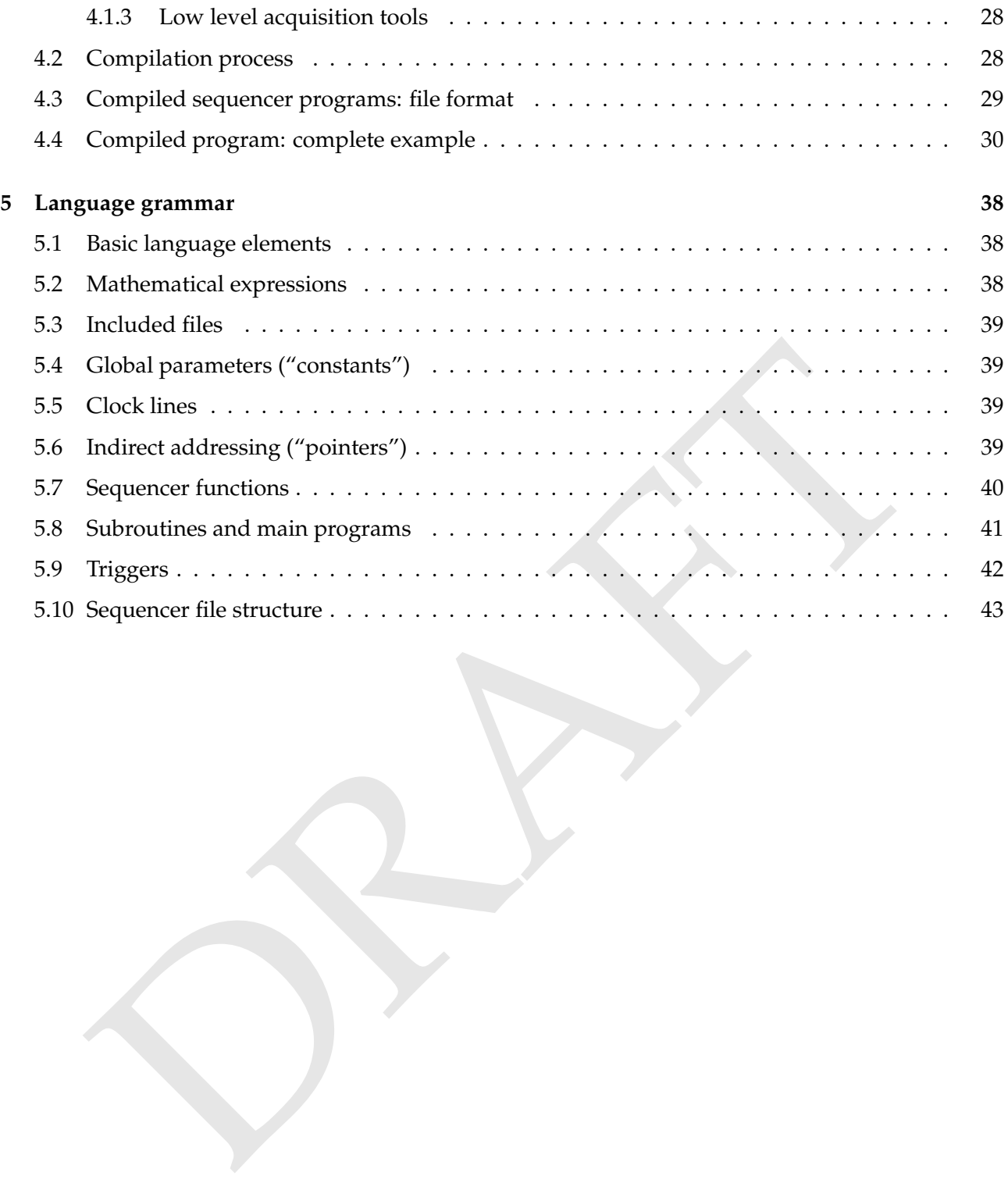

# <span id="page-4-0"></span>**1**

# **Introduction**

## <span id="page-4-1"></span>**1.1 Purpose and scope of this document**

The aim of this document is the description of the REB sequencer programming language, which is the high level language used to define clocking sequences and sequencer programs for the REB FPGA.

**The Solution of this document (**of this document of the description of the [R](#page-19-0)FB sequencer programming language, which level language used to define clocking sequences and sequencer programming language, which level langua This programming language has been developped to facilitate the definition of the REB clocking sequences for all the CCD of the LSST camera, based on the features provided by the REB FPGA (see [7] for a complete description of the REB FPGA programming interface). As the REB FPGA offers a highly flexible programming interface, the dedicated programming language described hereby aims to offer a human readable version of this interface, while retaining all of its possibilities.

The sequencer language allows to define simple CCD clocking sequences to clear the CCD / take a single full frame / take a window / and so on; as it is very flexible, it also allows to define more exotic sequences for calibrations and sensor testing, and is heavily used on the LPNHE sensor testing facility, particularly for the optimization of the CCD clocking, and for various sensor tests.

The LSST Camera Control System (CCS) includes the needed tools to compile sequencer programs written for LSST REB sequencer language, and to load them into the REB FPGA memory.

The LSST REB sequencer language is described in details in section 2; to complete this description, several examples are provided in section 3. In section 4 the compilation process and the resulting compiled sequencer file format – ready to be loaded into the REB FPGA memory – are discussed. For reference, section 5 provides the formal grammar of the language in the Backus–Naur form ("BNF").

## <span id="page-4-2"></span>**1.2 Applicable Documents and Reference Documents**

The following documents are applicable and form a part of this design document:

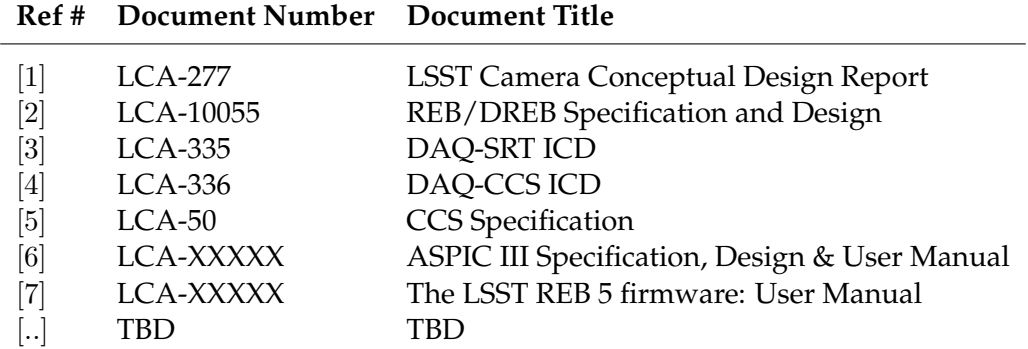

# <span id="page-5-0"></span>**1.3 Acronyms**

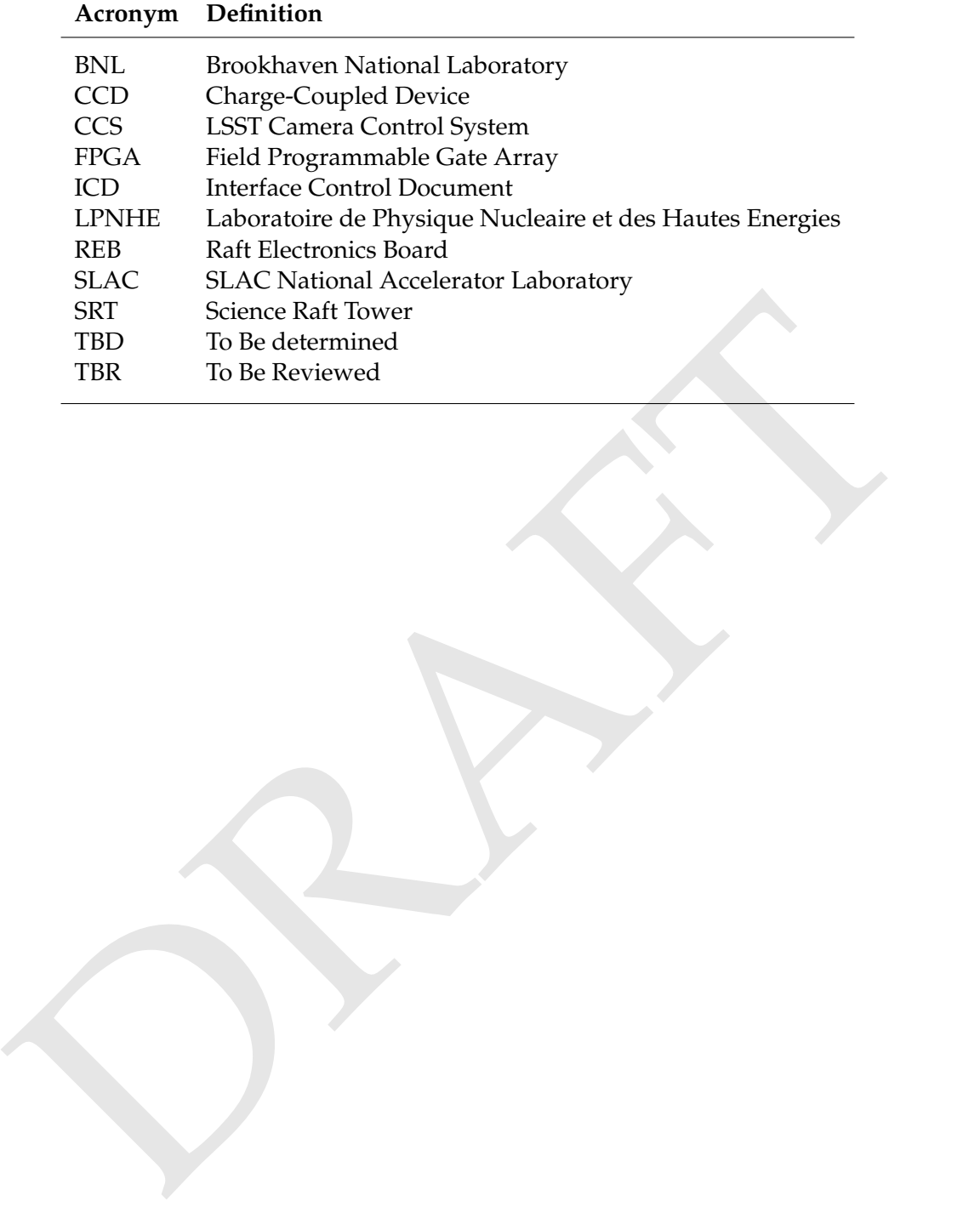

# <span id="page-6-0"></span>**Language description**

The LSST REB sequencer language has been designed to offer an easy access to all the sequencer programming features provided by the REB FPGA firmware (see [7]), in order to easily conceive and optimize the clocking sequences for the LSST CCD standard read-out modes, but also for very specific clocking sequences needed for sensor testing activities in the framework of the LSST project.

The elementary bricks of any sequencer program are short sequences of user-defined combinations of output signals (32 output lines are available) and duration of these output configurations, called "sequencer functions" or simply "functions" hereafter. Before doing any sequencer programming, the user should define these elementary sequencer blocks: the way to do it is described below in section [2.5.](#page-8-1)

T REB sequencer language has been designed to offer an easy access to all the sequence<br>ming features provided by the REB FPCA firmware (see  $[7]$ ), in order to easily concer<br>inize the docking sequences for the LSST CCD st More complex sequencer programs are then built by calling these elementary functions successively, as many times as needed, in the user specified order. The user may structure its sequences by defining several main sequencer programs and auxiliary subroutines, and, in each main program/subroutine, by combining direct calls to elementary functions (**CALL** instruction), and calls to user-defined subroutines (**JSR** "jump to subroutine" instruction). The way to write sequencer programs is described in details in section 2.6.

The syntax of the sequencer language is quite similar to an assembler language, where each elementary instruction is translated into one microprocessor elementary instruction opcode. The FPGA instruction set is very limited, with only four instructions: **CALL**, **JSR**, **RTS** and **END**, and 4 addressing modes (see below in section 2.6.1). The sequencer language offers a few extra instructions and advanced features akin to a preprocessor language, described in section 2.6.6.

### <span id="page-6-1"></span>**2.1 Sequencer file structure**

A sequencer program file is divided in several sections, each section indicated by a section marker between brackets, and ending with an empty line. The section order is mandatory, but some sections are optional. Here is the typical structure of a sequencer program file:

```
# A comment (everything after a '#' is ignored)
[includes] # (optional) to includes definitions from other files
 [\ldots][constants] # global parameters, will be substituted at compilation
 [...]
[clocks] # definition (naming) of the clock channels
 [...]
```

```
[pointers] # (optional) indirect addressing of functions,
            # subroutines or repetition number
            # (for subroutines or functions)
 [\ldots][functions] # elementary sequencer functions definition
 [\ldots][subroutines] # (optional) subroutine definitions
 [...]
[mains] # main programs definitions
 [...]
[triggers] # (Acq v2.0 only) 'mains' which could be synchronously
 [...] # triggered by the LSST Camera Acquisition system.
```
# <span id="page-7-0"></span>**2.2 Including definitions from other files: [includes]**

The first section, "**[includes]**" is optional; it allows to give a list of other sequencer program files to be included at compilation time. Files will be read and analysed in the provided order, before analysing the current file: any definition may be overwritten and superseded by a later one. The user has to be careful as duplicated definition may be overwritten.

```
[includes] # optional: to includes definitions from other files
  ../seqfiles/global_constants.seq
  ../seqfiles/CCD_E2V_constants.seq
```
## <span id="page-7-1"></span>**2.3 Sequencer global parameters: [constants]**

**Example 18** (Acq v2.0 only) 'mains' which could be synchronously<br>  $\therefore$ <br> **PRAFT:**  $\#$  triggered by the LSST Camera Acquisition system.<br> **Including definitions from other files:** [includes]<br>
section, "[includes]" is opti In order to group the specification of the sequencer parameters in one place, and to improve the sequencer programs readability, it is possible (and advised) to define global parameters at the beginning of the sequencer file, in the "**[constants]**" section. Constant values may be positive integers, simple arithmetic expressions combining constants (already defined before) and integers, and durations expressed either in seconds ("s"), milliseconds ("ms"), microseconds ("us") or nanoseconds ("ns"). In this later case, durations values will be converted at compilation time in FPGA clock cycles, using the special constant "clockperiod" to do the conversion. If not specified, the "clockperiod" default is 10 ns.

The global parameters definition should follow the syntax shown in the example below:

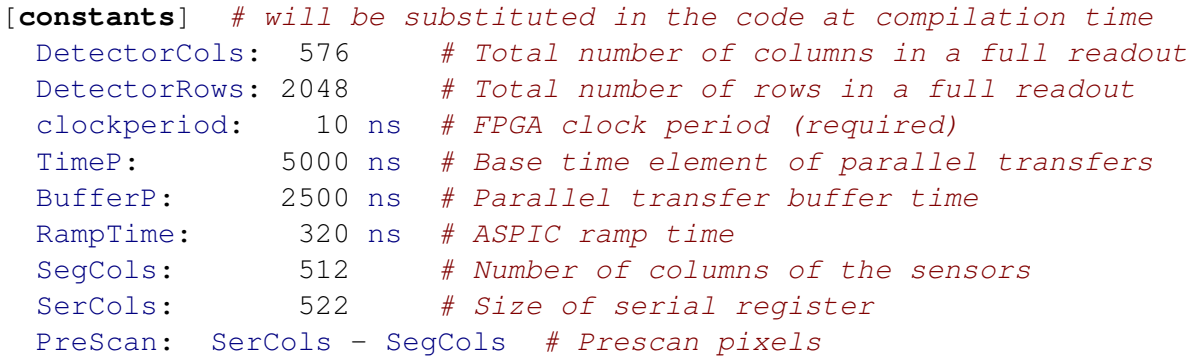

## <span id="page-8-0"></span>**2.4 Sequencer output lines: [clocks]**

To simplify the sequencer programming, the clock output lines (or clock channels) may me named, and the naming scheme is described in the "**clocks**" section of the sequencer file:

```
22.<br>
23. 6 f Serial clock 3<br>
33. 6 f Serial clock 3<br>
33. 6 f Serial reads clock<br>
31. 3 f ASPIC integrator reset.<br>
87: 2 f ASPIC zamp-dom integration<br>
80: 1 f ASPIC zamp-up integration<br>
80: 1 f 
[clocks] # clock channels (output lines)
    P1: 8 # Parallel clock 1
    P2: 9 # Parallel clock 2
    P3: 10 # Parallel clock 3
    P4: 11 # Parallel clock 4
    S1: 4 # Serial clock 1
    S2: 5 # Serial clock 2
    S3: 6 # Serial clock 3
    RG: 7 # Serial reset clock
    CL: 3 # ASPIC clamp
    RST: 2 # ASPIC integrator reset
    RD: 1 # ASPIC ramp-down integration
    RU: 0 # ASPIC ramp-up integration
    TRG: 12 # ADC sampling trigger
    SOI: 13 # Start of image
    EOI: 14 # End of image
    SHU: 16 # Shutter TTL (for testing only)
```
This naming scheme should of course be adapted for each CCD type (E2V/ITL).

In the example above, output line 16 ("SHU") is connected to a shutter controller, to command the shutter on sensor testing facilities. This is only for testbench tests, The LSST camera shutter will not be controlled through the REB boards.

## <span id="page-8-1"></span>**2.5 The elementary clocking sequences: [functions]**

The sequencer is divided in 16 user defined functions: each function generates a synchronous sequence of output signals. A sequencer program defines the execution order of the loaded functions.

The function is the basic element of the sequencer: it is defined by the user to generate a time sequence of 32 output signals. Each function is divided into up to 16 time slices : each time slice is defined by its duration and the states of the outputs  $(0 = down / 1 = up)$ . Output transitions happen between two successives time slices.

The time slice duration may be specified explicitely or by using a global parameter (see section... constants above). The duration may be specified as a number of FPGA clock cycles, or in seconds ('s'), milliseconds ('ms'), microseconds ('us') or nanoseconds ('ns'); in the later case, the duration will be converted in FPGA clock cycles using the clockperiod parameter (default is 10 ns). The time slice duration may be specified with a global parameter defined before (see above in [2.3\)](#page-7-1).

If some outputs should stay in the same defined state  $(0/1)$  during the whole sequencer function, this may be specified with the **constants** keyword.

```
[functions]
 <function_name> # comment
   clocks: <list of affected output lines>
   slices:
     \langle duration> = 0/1, 0/1, 0/1, ...\langle duration> = 0/1, 0/1, 0/1, ...
```

```
\langle duration> = 0/1, 0/1, 0/1, ...
  [...]
constants: <line>=1, <line>=0, <line>=1,...
```
In the following example, two functions are defined: the "Default" one (which should always be the first one defined), and the "TransferLine" function which changes the parallel lines in order to move the CCD charges one line down (for the 4-phase E2V CCD).

```
1 us = 1, 1, 1, 1, 1, 1, 1, 1, 1, 1<br>
It us = 1, 1, 1, 1, 1, 1, 1, 1, 1<br>
It uses: F1, F2, F3, F4, F6, C1<br>
ExiteCate: F1, F2, F3, F4, F6, C1<br>
ExiteCate: F1, F2, F3, F4, F6, C1<br>
ExiteCate: F2, F3, F4, F6, C1<br>
ExiteCate: F3, F[functions]
 Default: # Default state when not operating
    clocks: P2, P3, S1, S2, RG, CL, RST
    slices:
      1 \text{us} = 1, 1, 1, 1, 1, 1, 1TransferLine: # Single line transfer
    clocks: P1, P2, P3, P4, RG, CL
    slices:
      BufferP = 0, 1, 1, 0, 1, 0TimeP = 0, 0, 1, 1, 1, 0TimeP = 1, 0, 0, 1, 1, 0
      TimeP = 1, 1, 0, 0, 1, 0BufferP = 0, 1, 1, 0, 0, 0
      7540 \text{ ns} = 0, 1, 1, 0, 0, 0constants: S1=1, S2=1, RST=1
```
Functions will be automatically numbered in the order they are defined in the sequencer file. The "Default" (function #0) one should always be the first defined.

The first time slice of the first function (#0, here named "Default") has a particular role: it describe the default state of the REB outputs when the sequencer is not in operating mode. The outputs will fall back to this default state when any sequence execution ends.

## <span id="page-9-0"></span>**2.6 Writing the sequencer program: [mains] and [subroutines]**

The REB FPGA provides a program memory of 1024 elementary instructions, allowing the user to store several sequencer programs to be executed. Each sequence is defined into a sequencer program: to simplify the programming, a given program may call subroutines, which may in turn call other subroutines as well, and so on.

The top level sequencer programs, also called "mains", are defined into the "[mains]" section, while auxiliary subroutines are grouped into the "[subroutines]" section. The syntax for both is the same: the only difference is that a "main" program should end with the final "END" instruction, while an auxiliary subroutine should end with the "RTS" (ReTurn from Subroutine) instruction.

Only the top level "mains" may be triggered by the acquisition system (see also TRIGGER and section [2.7\)](#page-17-0).

#### <span id="page-9-1"></span>**2.6.1 Program instructions**

The REB FPGA offers 4 different elementary instructions:

• "**CALL**" to call an elementary sequencer function (one of the 16 sequencer function, see sec. func above). Only "**CALL**" instructions really modify the output signals. An optional "**repeat(...)**" argument allows to specify how many times this call should be performed (default is once). There are several way to perform a "**CALL**", described below in section [2.6.2,](#page-10-0) and "**CALL**" instructions are translated into opcodes  $0 \times 1$  to  $0 \times 4$  depending on the addressing mode (see below and [7], section 8.4).

- "**JSR**" to jump to an auxiliary subroutine. The specified subroutine will be executed, and the program will resume on the next instruction. "**JSR**" jumps have no action by themselves on the output signals. As for the "**CALL**" instruction, an optional "**repeat(...)**" argument allows to specify how many times the invoked subroutine should be executed (default is once). There are several way to invoke a "**JSR**", and "**JSR**" instructions are translated into opcodes 0x5 to 0x8 depending on the addressing mode, see below in section [2.6.3,](#page-12-0) and [7], section 8.4.
- "**RTS**" to end an auxiliary subroutine and go back where the subroutine has been called. This instruction is translated in opcode 0xE at compilation time (see [7], section 8.4).
- "**END**" to end the sequencer program. This instruction is translated as opcode 0xF at compilation time (see  $[7]$ , section 8.4).

#### <span id="page-10-0"></span>**2.6.2 Calling a sequencer function: direct and indirect addressing**

To provide flexibility, and to avoid writing several alternative programs to perform very similar tasks, the REB FPGA offers different addressing modes to perform a "**CALL**" to a sequencer function.

A sequencer function may be called directly, by providing its #function id (in [0-15]). It may also be called directly by using instead its symbolic name (for instance, ReadPixel), which will be substituted at compilation time. Each function call may be repeated by specifying the repetition number with the keyword **repeat**, as below:

```
EVALUATION and a special of the solution is transfered to the solution is translated in opcode 0xE at compulation time (see [7], section 8.4).<br>
EVALUATION is translated in opcode 0xE at compulation time (see [7], 
CALL 3 # call func(3), once
CALL 3 repeat(10) # call func(3), 10 times
CALL TransferLine # call func TransferLine, once
CALL TransferLine repeat(10) # idem, 10 times
CALL TransferLine repeat(DetectorRows) # global param.
```
A sequencer function may also be called through an indirect addressing mode, by using a "function pointer" (**REP\_FUNC**) which stores the function #id to be called. The pointer has to be defined before in the pointers section (see section 2.6.5), and may be modified later by the user. In that case, the indirect subroutine adressing should be indicated by prefixing an "**@**" to the pointer name. For instance,

```
[pointers]
 [...]
 # Function to use during exposure: SerialFlush or ExposureNoFlush
 PTR_FUNC Exposure ExposureNoFlush
[subroutines]
 [...]
 Exposure25ms: # Repeat exposure function for 25 ms
   CALL @Exposure repeat(13441)
   RTS
```
In this example, the pointer value of the function pointer Exposure may be modified on the fly between 2 sequence executions, by writing its new value at its address in the FPGA memory, without the need to reload the whole sequencer.

In the same way, the repetition number (argument of the **repeat** keyword, which define how many times a given function should be called in a **CALL** instruction) may also be defined through a repetition pointer (**REP\_FUNC**), which can also be modified in the FPGA memory without reloading the sequencer. The same syntax (with a "**@**") is used:

```
[pointers]
 [...]
 # Function to use during exposure: SerialFlush or ExposureNoFlush
 PTR FUNC Exposure ExposureNoFlush
 [...]
 # Repetitions of SerialFlush function during FlushRegister
 REP_FUNC FlushTime 100000
[subroutines]
 [\ldots]Exposure25ms: # Repeat exposure function for 25 ms
   CALL @Exposure repeat(13441)
   RTS
 FlushRegister: # Flushing serial register
   CALL SerialFlush repeat(@FlushTime)
   RTS
```
Of course, both (function and repetition) may be specified by indirect addressing, as in the following example:

```
colonized Small # Repeat exposure function for 25 ms<br>
DRAFT<br>
NATI<br>
MINE (Exposure repeat (13441)<br>
NATI<br>
ScrialFlush repeat (4FlushTimc)<br>
Repeat (4FlushTimc)<br>
e.<br>
e. both (function and repetition) may be specified by indire
[pointers]
  [...]
  # Function to use during exposure: SerialFlush or ExposureNoFlush
  PTR FUNC Exposure ExposureNoFlush
  [...]
  # Number of repetition to get a 25ms delay
  REP_FUNC ExpNcycles 13441
[subroutines]
  [...]
  Exposure25ms: # Repeat exposure function for 25 ms
     CALL @Exposure repeat(ExpNcycles)
     RTS
```
The 4 modes of addressing for the "**CALL**" instruction are translated into 4 different opcodes values at compilation time (see [7], section 8.4):

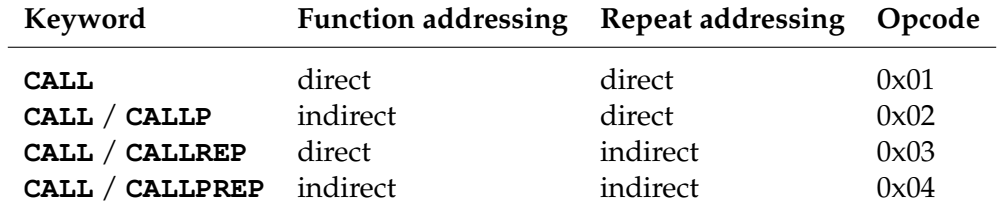

For function calls, the number of repetitions may be specified as infinite (infinite loop), using the special word "infinity":

```
[mains]
 InfiniteWait: # Slow flushing on infinite loop
   CALL SlowFlush repeat(infinity)
   END
```
Such a sequencer program can only be stopped at execution time using special **STEP** or **STOP** triggers.

#### <span id="page-12-0"></span>**2.6.3 Jumping to a subroutine: direct and indirect addressing**

As for the "**CALL**" instruction, the REB FPGA offers different addressing modes to perform a jump to a subroutine with the "**JSR**" instruction.

A subroutine may be called directly, by providing the address of the subroutine first instruction in the program memory, relatively to the beginning of the program memory space. A subroutine may also be called directly by using instead its symbolic name (for instance, ReadPixel), which will be substituted by the subroutine address at compilation time.

As for jumps, each subroutine call may be repeated by specifying the repetition number with the keyword **repeat**. Contrary to functions calls, a subroutine cannot be repeated infinitely.

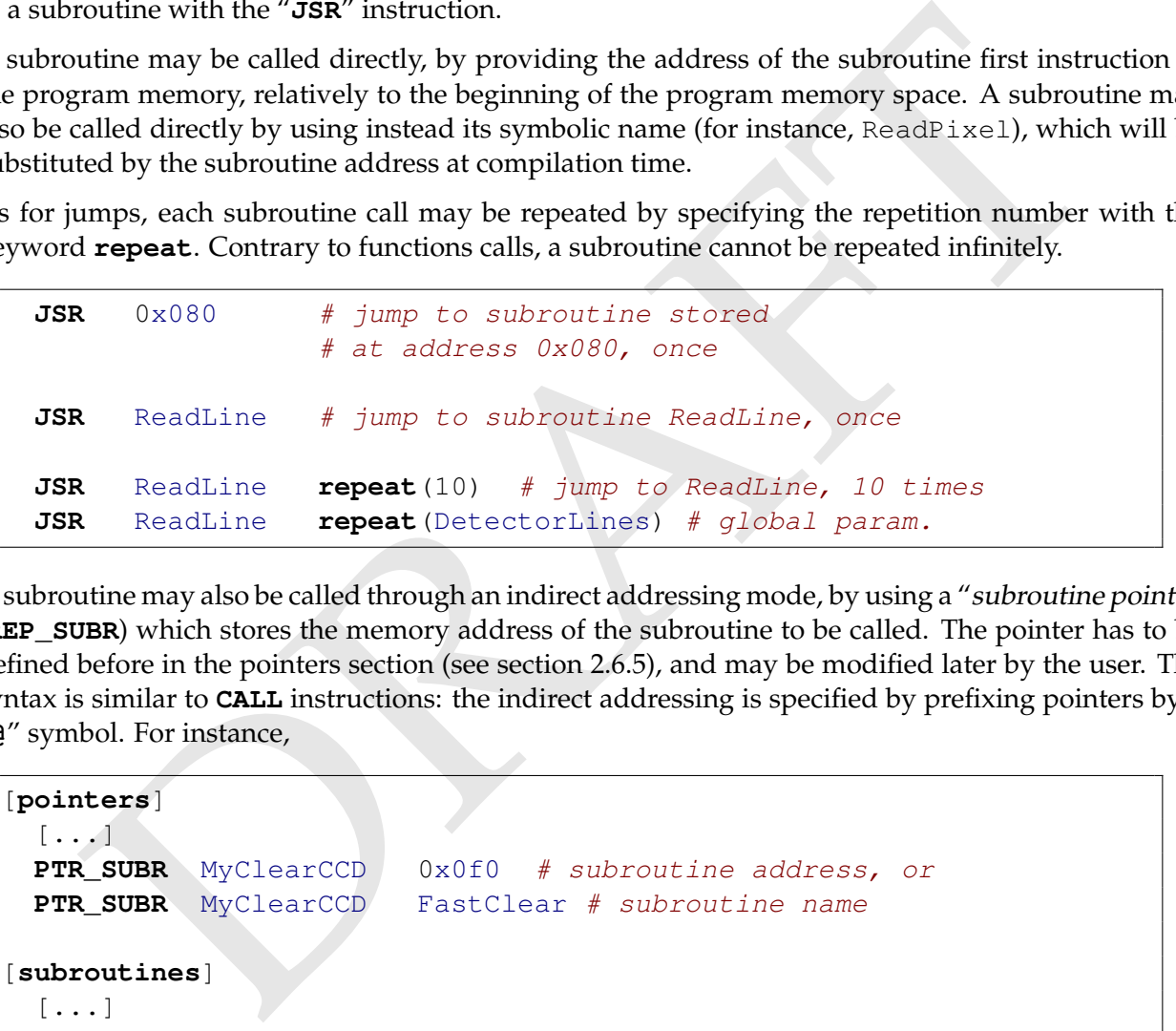

A subroutine may also be called through an indirect addressing mode, by using a "subroutine pointer" (**REP\_SUBR**) which stores the memory address of the subroutine to be called. The pointer has to be defined before in the pointers section (see section 2.6.5), and may be modified later by the user. The syntax is similar to **CALL** instructions: the indirect addressing is specified by prefixing pointers by a "**@**" symbol. For instance,

```
[pointers]
 [...]
 PTR SUBR MyClearCCD 0x0f0 # subroutine address, or
 PTR SUBR MyClearCCD FastClear # subroutine name
[subroutines]
 [\ldots]Clear: # Clearing only
   JSR @MyClearCCD repeat(10)
   END
```
In the same way, the repetition number (argument of the **repeat** keyword, which define how many times the subroutine should be invoked may also be defined through a repetition pointer (**REP\_SUBR**), which can also be modified directly in the FPGA memory:

```
[pointers]
 # Number of rows to skip before window
 REP SUBR PreRows 0
 # Number of rows of the window
```

```
REP_SUBR ReadRows 2048
 # Number of rows after window
 REP SUBR PostRows 0
 [...]
[subroutines]
 [\ldots]ReadFrame: # Readout and acquisition of a CCD frame (window)
   JSR FlushLine repeat(@PreRows)
   JSR FlushRegister
   CALL StartOfImage
   JSR WindowLine repeat(@ReadRows)
   CALL EndOfImage
   JSR FlushLine repeat(@PostRows)
   RTS
```
Of course, both indirect addressing modes may be used for the same **JSR** instruction:

```
XLL<br>
XIVE Encontrance<br>
SISR FlushLine repeat (@PostRows)<br>
SISR Report<br>
Number of rows of the window<br>
Number of rows of the window<br>
Youther to the subruruine to read a line<br>
X-SUBR MyNindowLine SpecialLineReadout<br>
-1<br>
-1<br>
[pointers]
  # Number of rows of the window
  REP_SUBR ReadRows 2048
  # Pointer to the subroutine to read a line
 PTR_SUBR MyWindowLine SpecialLineReadout
  [\ldots][subroutines]
  [...]
  ReadFrame: # Readout and acquisition of a CCD frame (window)
    JSR FlushLine repeat(@PreRows)
    JSR FlushRegister
    CALL StartOfImage
    JSR @MyWindowLine repeat(@ReadRows) # both indirect
    CALL EndOfImage
    JSR FlushLine repeat(@PostRows)
    RTS
```
The 4 modes of addressing for the "**JSR**" jump-to-subroutine instruction are translated into 4 different opcodes values at compilation time (see [7], section 8.4):

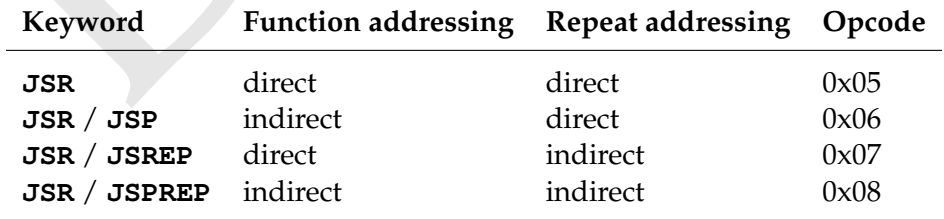

At the implementation level in the FPGA microcode, there is a limitation on the number of nested subroutine calls: at maximum, 15 nested subroutine calls may be performed. The user has to be careful to avoid reaching this limit, as the resulting behavior may be unpredictable otherwise.

#### <span id="page-13-0"></span>**2.6.4 Defining a main program / auxiliary subroutine**

Main programs ("mains") and subroutines are defined as blocks of instructions (one instruction per line), with the following syntax:

```
[subroutines]
  <subroutine_name>: # comment
    <instruction>
    <instruction>
    [...]
    RTS
  [...]
[mains]
  <main_name>: # comment
    <instruction>
    <instruction>
    [\ldots]END
  [\ldots]
```
The main programs should be defined in the "**[mains]**" section and should end with the **END** instruction, while the auxiliary subroutines should be defined in the "**[subroutines]**" section and end with a **RTS** instruction. Otherwise, the syntax for both is the same. Here is an example for a subroutine to read a CCD frame:

```
DRAFT
[subroutines]
 ReadFrame: # Readout of a CCD frame (window)
  JSR FlushLine repeat(@PreRows) # PreRows is a rep. ptr
  JSR FlushRegister
  CALL StartOfImage
  JSR WindowLine repeat(@ReadRows)
  CALL EndOfImage
  JSR FlushLine repeat(@PostRows)
  RTS
```
#### <span id="page-14-0"></span>**2.6.5 Indirect addressing: pointers**

To allow indirect addressing modes for **CALL** and **JSR** instructions, 4 types of pointers are available: function pointers (**PTR\_FUNC**, pointing to a function id), subroutine pointers (**PTR\_SUBR**, pointing to a subroutine address), function repetition pointers (**REP\_FUNC**, pointing to a repetition number for a function), and subroutine repetition pointers (**REP\_SUBR**, pointing to a repetition number for a subroutine).

Before using a given pointer, it has to be declared and defined in the dedicated "**[pointers]**" section, following this syntax:

```
[pointers]
 # Number of columns to read
 REP_FUNC ReadCols 576
 # Number of rows of the window
 REP_SUBR ReadRows 2048
 # Number of full CCD clears before acquiring
```

```
REP SUBR CleaningNumber 2
# Subroutine to use for clearing the frame
PTR_SUBR CleaningSubr MixedFlushLine
# Function to use during shutter closing:
# SerialFlush or DarkNoFlush
PTR_FUNC ClosingFunc DarkNoFlush
[...]
```
For each pointer type, up to 16 pointers may be defined.

#### <span id="page-15-0"></span>**2.6.6 Advanced sequencer programming**

The sequencer language offers a few "advanced features", designed for very specific uses during sensor testing: simple mathematical (arithmetic) expressions can be used, and three extra instructions: **SET**, **IF** and **WHILE** are provided to simplify the writing of some complex sequencer programs.

uencer language offers a few "advanced features", designed for very specific uses during seng: simple mathematical (arithmetic) expressions can be used, and three extra instruction and **WHILE** are provided to simplify the All these features are similar to pre-processing features offered by other programming languages (C/C++ preprocessor for instance): mathematical expressions, as well as **SET**, **IF** and **WHILE** statements are processed at compilation time, and are not at all executed by the FPGA at runtime (the expression evaluation, and the **SET**, **IF** and **WHILE** instructions do not exist in the REB FPGA programming interface).

The user should keep this in mind when writing complex sequencer programs using these language features.

#### **Mathematical expressions**

When defining the value of a global parameter (section 2.3), a local parameter (see below), or a repetition number, it is possible to provide a simple arithmetic expression instead of an integer number. Allowed expressions may combine integers, global or local parameters, the mathematical operators "**+**" (addition), "**-**" (subtraction) and "**\***" (multiplication). Comparison operators ("**==**", "**!=**", "**<**","**<=**","**>**","**>=**") may also be used, but only at top level.

These mathematical expressions are evaluated at compilation time, and should not include indirect adressing values ("pointers", see 2.6.5).

#### **Local parameters**

With the "**SET**" instruction, the sequencer language offers the ability to define local parameters: these parameters will only be valid in the subroutine/main block where they have been defined. During the compilation process, these parameters will be substituted by their current value.

The syntax is the following:

SET <localparameter> <expr>

The local parameter value may be any valid expression (see above):

```
[subroutines]
 [...]
 MySpecialReadout:
   SET windowsize 325
   SET MyCols 4 \times (2 + \text{DetectorCols}) - 1SET MyParam MyCols - 3 * DetectorCols
```

```
[...]
CALL ReadPixel repeat(MyParam)
[...]
```
Local parameters may be used in the same way than global parameters, but only in the subroutine/ main block where they have been defined.

#### **Conditional blocks**

The sequencer language offers a very simple conditional block with the "**IF**" instruction, which is analog to #IFDEF statements in the C/C++ preprocessor language. The "**IF**" syntax is the following:

```
IF <expr> THEN
  <instruction>
  <instruction>
  [...]
FI
```
The expression is evaluated at compilation time, and if the value is not zero, the instructions between the IF and FI statements will be compiled; otherwise they are ignored. Here is an example to illustrate the "**IF**" syntax:

```
Compare THEN<br>
Compare THEN<br>
Considerations<br>
Considerations in evaluated at compilation time, and if the value is not zero, the instructions between<br>
Septakenents will be compiled; otherwise they are ignored. Here is an ex
[...]
SET PostCols 60
[...]
IF PreCols+Cols+PostCols < DetectorCols THEN
   CALL ReadPixel repeat(Cols)
   IF PostCols > 10 THEN
      CALL ReadPixel repeat(PostCols)
   FI
FI
```
One possible use of this feature is to define global parameters specifying the CCD model (E2V or ITL), and to compile specific parts of the sequencer code depending of the target CCD model;

```
[constants]
 [...]
 CCD<sub>E2V</sub> 1 # 1(True) if the CCD is an E2V one
 CCD ITL 0 # 1(True) if the CCD is an ITL one
 [\ldots]
```
And in any subroutine/main program, some code portions may be compiled only for one CCD model:

```
[...]
IF CCD_E2V THEN
  CALL FastFlush repeat(10)
FI
[\ldots]
```
#### **Conditional loops**

The sequencer language offers a very simple conditional loop with the "**WHILE**" instruction. Its syntax is shown below:

```
WHILE <expr> DO
  <instruction>
  <instruction>
  [\ldots]DONE
```
As long as the specified expression  $\langle \exp r \rangle$  is evaluated as non-zero, the block of instructions between **WHILE** and **DONE** is repeated. Loops are unrolled at compilation time. For instance, the following code fragment:

```
SET MaxLines 6
SET iLine 1
WHILE iLine < MaxLines DO
 CALL ReadLine repeat(iLine)
 CALL SerialFlush
  SET iLine iLine + 1
DONE
```
is equivalent to:

```
CALL ReadLine repeat(1)
CALL SerialFlush
CALL ReadLine repeat(2)
CALL SerialFlush
CALL ReadLine repeat(3)
CALL SerialFlush
CALL ReadLine repeat(4)
CALL SerialFlush
CALL ReadLine repeat(5)
CALL SerialFlush
```
Of course, **IF** and **WHILE** blocks may be mixed and nested.

**ETTE and DONE** is repeated. Loops are unrolled at compilation time. For instance, the fit<br>  $\frac{1}{2}$  interactions 6<br> **EXECUTE:** Line 1<br> **EXECUTE:** Line interactions<br> **EXECUTE:** Line interactions<br> **EXECUTE:** Line interacti To avoid compilation failure in the case of an (accidental) infinite loop, there is a limit of 1000 loop iterations for any **WHILE** loop. When this limit is reached, the compilation process stops and fails. Anyway, as the program memory is limited to 1024 elementary instructions, this limit should never be reached if the user aims to write a program which could fit in the FPGA program memory.

## <span id="page-17-0"></span>**2.7 Sequencer trigger mechanism**

### <span id="page-17-1"></span>**2.7.1 Main program pointer**

#### **The trigger mechanism described hereby is only working with LSST Camera Acquisition version 1.0. This is no longer valid in Acquisition version 2.0: see section [2.7.2.](#page-18-0)**

As the sequencer language allows to define several main programs, there should be a way to specify which one should be started when the FPGA receives the trigger signal (which is done by setting the bit 2 in the TRIGGER register, at address 0x8; see [7] section 7.6).

To select the program to be run, a special pointer named "Main" could be defined in the "**[pointers]**" section, to specify which "main" program should be launched when the sequencer is triggered:

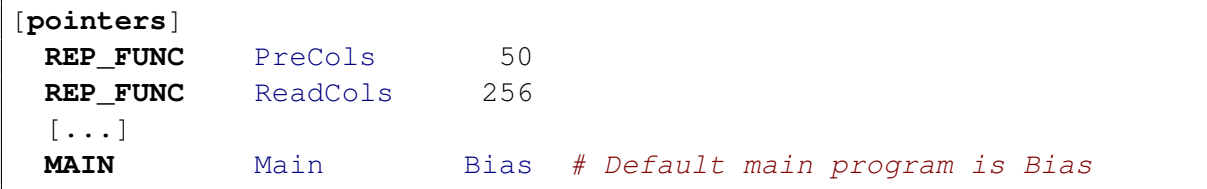

In the example above, the address of the first instruction of the Bias main program will be stored into the special Main pointer, which is stored at address  $0 \times 340000$  (see [7] section 8.4.13). If no Main pointer has been defined in the sequencer file, the first defined main program will be selected as the default one.

Once the sequencer has been loaded into the FPGA program memory, the main pointer may be modified by the user by writing the address of another main program into the Main pointer. That way, the user may switch to another defined main program. This mechanism allows the user to run many different sequencer programs, as long as they are loaded into the FPGA program memory.

### <span id="page-18-0"></span>**2.7.2 Triggers: [triggers]**

#### **WARNING: this section is still under discussion.**

#### **The trigger mechanism described here replaces the previous one for the LSST Camera Acquisition version 2.0.**

As the user may define several main sequencer program in the "[mains]" section, there should be a way to select which one should be triggered.

With the LSST Camera Acquisition version 2.0, the acquisition system may trigger 8 different actions, numbered from 0 to 7, by sending a synchronous signal to a subset of REB boards. It is up to the sequencer user to define which main program should be run for each of this signals. This is done in the "**[triggers]**" section at the end of the sequencer program file:

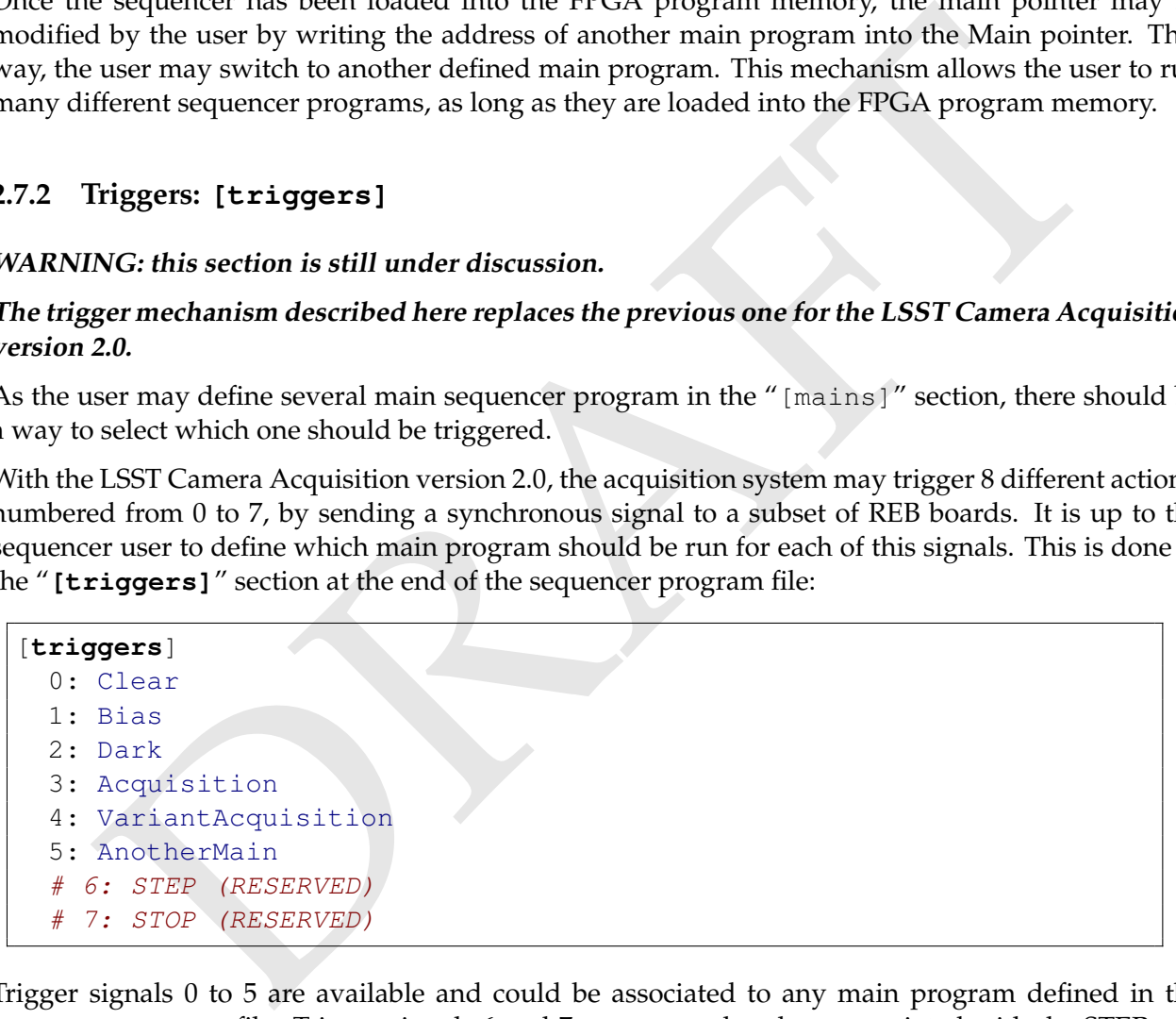

Trigger signals 0 to 5 are available and could be associated to any main program defined in the sequencer program file. Trigger signals 6 and 7 are reserved and are associated with the STEP and STOP (see [7] section 8.4.5.2).

The trigger address table is stored at addresses 0x340000–0x340005 (TBR), and the user may modify this table without reloading the whole sequencer into the FPGA memory.

# <span id="page-19-0"></span>**Sequencer examples**

### <span id="page-19-1"></span>**3.1 Simple sequencer**

As an example, we present below a simple sequencer for the E2V, offering bias frames (Bias), normal frames (Acquisition), with several flushing modes for the serial register. Window frame could be taken by adapting the values of the PreCols, ReadCols, PostCols and PreRows, ReadRows, PostRows repetition pointers, and this can be done for each individual frame without reload the whole sequencer.

In this setup, it is assumed that the shutter opening and closing is controlled by the REB itself, by sending a signal on line 16 (SHU line), as on the LPNHE/Paris LSST testbench.

```
imple sequencer<br>
ample, we present below a simple sequencer for the E2V, offering bias frames (Bi as), norm<br>
adapting the values of the PreColls, ReadColls, PostColls and PreRows, ReadChow<br>
adapting the values of the Pr
# REB3 timing for E2V CCD, in new REB sequencer format
# new baseline sequencer with overlap in parallel clocks
# 20170119, C. Juramy.
[constants] # will be substituted in the code at compilation time, if used
   SegRows: 2002 # Number of rows of the sensor
    SegCols: 512 # Number of columns of the sensors
    SerCols: 522 # Size of serial register
    DetectorCols: 576 # Total number of columns in a full readout
    DetectorRows: 2048 # Total number of rows in a full readout
    TimeP: 5000 ns # Base time element of parallel transfers
    OverlapP: 1000 ns # Overlap at three phases in parallel transfer
    BufferP: 2500 ns # Parallel transfer buffer time
    TimeS: 300 ns # Base element of serial transfers
    BufferS: 80 ns # Buffer for serial clock crossing
    RampTime: 320 ns # ASPIC ramp time
    ISO1: 130 ns # Time between end of ASPIC clamp/reset and start of RD
    ISO2: 320 ns # Time between S3 down and start of ASPIC RU
    FlushS: 540 ns # Base element for flushing the serial register
    clockperiod: 10 ns # FPGA clock period (required by the interpreter)
   ElushS: 540 ns # Base element for flushing the serial register<br>clockperiod: 10 ns # FPGA clock period (required by the interpreter<br>ElemExposure: 25 ms # Duration of the elementary exposure subroutine
[clocks] # clock channels
   P1: 8 # Parallel clock 1
   P2: 9 # Parallel clock 2
    P3: 10 # Parallel clock 3
    P4: 11 # Parallel clock 4
   S1: 4 # Serial clock 1
   S2: 5 # Serial clock 2
   S3: 6 # Serial clock 3
   RG: 7 # Serial reset clock
    CL: 3 # ASPIC clamp
    RST: 2 # ASPIC integrator reset
   RD: 1 # ASPIC ramp-down integration
   RU: 0 # ASPIC ramp-up integration
   TRG: 12 # ADC sampling trigger
   SOI: 13 # Start of image
   EOI: 14 # End of image
   SHU: 16 # Shutter TTL (for testing only)
[pointers] # can define a pointer to a function or to a repetition number
```

```
R/DOC Classinghund SerialPiud and the extract of the periods fixed<br>
PLOC Classinghund SerialPiud of the periods fixed<br>
PLOC ShutterTime 50000 # Repetitions of Clossinghund and their periods fixed<br>
PLOC clustering 
            # (for subroutines or functions)
   REP_FUNC PreCols 300 # Number of columns to skip
                                   # before readout window, including prescan
   REP_FUNC ReadCols 50 # Number of columns to read
   REP_FUNC PostCols 226 # Number of columns to discard after window
                                   # (it is up to the user that total columns = 576)
   REP_FUNC OverCols 50 # Number of columns acquired after line is read
                                  #for baseline subtraction
   REP SUBR ExposureTime 80 # Duration of exposure in units of 25 ms
   REP_SUBR PreRows 1000 # Number of rows to skip before window<br>REP_SUBR ReadRows 50 # Number of rows of the window
   REP_SUBR ReadRows 50 # Number of rows of the window<br>REP_SUBR PostRows 970 # Number of rows after window
                              970 # Number of rows after window
                                  # (it is up to the user that total lines = 2048)
   REP_SUBR CleaningNumber 2 # Number of full CCD clears before acquiring a frame
   PTR_SUBR CleaningSubr FlushLine # Subroutine to use for clearing the frame
   PTR_FUNC Exposure ExposureFlush # Function to use during exposure:
                                            # SerialFlush or ExposureFlush
                                            # or ExposureNoFlush or DarkNoFlush
                                            # (in addition to the periodic flushing)
   PTR FUNC ClosingFunc SerialFlush # Function to use during shutter closing:
                                            # SerialFlush or DarkNoFlush
   REP_FUNC ShutterTime 50000 # Repetitions of ClosingFunc function
                                    # during ShutterClose (approx 100 ms)
   REP_FUNC FlushTime 50000 # Repetitions of SerialFlush function
                                     # during FlushRegister
   REP_SUBR FlushLines 100 # Repetitions of the fake readout lines
                                     # during FlushRegister
[functions]
   Default: # Default state when not operating
     clocks: P2, P3, S1, S2, RG, CL, RST
     slices:
        1 \text{ us } = 1, 1, 1, 1, 1, 1, 1, 1TransferLine: # Single line transfer
     clocks: P1, P2, P3, P4
     slices:
        BufferP = 0, 1, 1, 0<br>OverlapP = 0, 1, 1, 1= 0, 1, 1, 1, 1TimeP = 0, 0, 1, 1OverlapP = 1, 0, 1, 1
        TimeP = 1, 0, 0, 1
        Overlapp = 1, 1, 0, 1
        TimeP = 1, 1, 0, 0OverlapP = 1, 1, 1, 01000 ns = 0, 1, 1, 0<br>7540 ns = 0, 1, 1, 0<br>stants: S1=1, S2=1# made it longer to match e2v timing
     constants:
   ParallelFlush: # Single line transfer with all serial register clocks high to flush it
     clocks: P1, P2, P3, P4
     slices:
         7500 ns = 0, 1, 1, 0
         OverlapP = 0, 1, 1, 115000 \text{ ns} = 0, 0, 1, 1OverlapP = 1, 0, 1, 115000 \text{ ns} = 1, 0, 0, 1OverlapP = 1, 1, 0, 115000 ns = 1, 1, 0, 0
        Overlapp = 1, 1, 1, 0<br>36000 ns = 0, 1, 1, 0
        36000 ns = 0, 1, 1, 0 # made it longer to match e2v timing
        7500 ns = 0, 1, 1, 0constants: S1=1, S2=1, S3=1, RG=1, RST=1
   ReadPixel: # Single pixel read
     clocks: RG, S1, S2, S3, CL, RST, RD, RU, TRG
     slices:
        50 ns = 1, 0, 1, 0, 0, 0, 0, 0, 1<br>150 ns = 1, 0, 1, 0, 0, 0, 0, 0, 0, 0
                     = 1, 0, 1, 0, 0, 0, 0, 0, 0BufferS = 1, 0, 1, 1, 0, 1, 0, 0, 0<br>BufferS = 0, 0, 0, 1, 0, 1, 0, 0, 0
                     B = 0, 0, 0, 1, 0, 1, 0, 0, 0<br>= 0, 0, 0, 1, 1, 1, 0, 0, 0
        250 ns = 0, 0, 0, 1, 1, 1, 0, 0, 0
         ISO1 = 0, 0, 0, 1, 0, 0, 0, 0, 0RampTime = 0, 0, 0, 1, 0, 0, 1, 0, 0BufferS = 0, 1, 0, 1, 0, 0, 0, 0, 0
        ISO2 = 0, 1, 0, 0, 0, 0, 0, 0, 0
```

```
iden = \frac{1}{10}<br>
contains: \frac{1}{2}, 72-1, 52-1, 52-1, 52-1, 52-1<br>
calibrius: \frac{1}{2}, \frac{1}{2}, \frac{1}{2}, \frac{1}{2}, \frac{1}{2}<br>
calibrius: \frac{1}{2}, \frac{1}{2}, \frac{1}{2}, \frac{1}{2}<br>
calibrius: \frac{1}{2}RampTime = 0, 1, 0, 0, 0, 0, 0, 1, 0BufferS = 0, 1, 1, 0, 0, 0, 0, 0, 0
  constants: P2=1, P3=1
StartOfImage: # Signals start of frame to be recorded
 clocks: SOI
  slices:
   1600 ns = 0 # lets ADC finish previous conversion and transfer
   100 \text{ ns} = 1<br>100 \text{ ns} = 0100 ns constants:
             constants: P2=1, P3=1, S1=1, S2=1, RG=1
EndOfImage: # Signals end of frame to be recorded
 clocks: EOI
  slices:
   1600 ns = 0 # lets ADC finish conversion and transfer<br>100 ns = 1
   100 ns
   100 \text{ ns} = 0constants: P2=1, P3=1, S1=1, S2=1, RG=1
SerialFlush: # Single pixel flush with timing set by FlushS parameter
 clocks: RG, S1, S2, S3
  slices:
     FlushS = 1, 0, 1, 0BufferS = 1, 0, 1, 1FlushS = 0, 0, 0, 1BufferS = 0, 1, 0, 1FlushS = 0, 1, 0, 0BufferS = 0, 1, 1, 0constants: P2=1, P3=1, RST=1
ExposureFlush: # Exposure while flushing serial register (testing only)
               # same timing as SerialFlushReg
  clocks: RG, S1, S2, S3
  slices:
    FlushS = 1, 0, 1, 0BufferS = 1, 0, 1, 1FlushS = 1, 0, 0, 1
    BufferS = 1, 1, 0, 1FlushS = 1, 1, 0, 0
     BufferS = 1, 1, 1, 0constants: P2=1, P3=1, RST=1, SHU=1
DarkNoFlush: # Dark without flushing serial register
             # same timing as SerialFlushReg
 clocks: RG, S1, S2, S3
  slices:
     FlushS = 1, 1, 1, 1BufferS = 1, 1, 1, 1FlushS = 1, 1, 1, 1
  BufferS = 1, 1, 1, 1<br>FlushS = 1, 1, 1, 1
                = 1, 1, 1, 1, 1BufferS = 1, 1, 1, 1
 constants: P2=1, P3=1, RST=1
ExposureNoFlush: # Exposure without flushing serial register (testing only),
                 # same timing as SerialFlushReg
  clocks: RG, S1, S2, S3
  slices:
    FlushS = 1, 1, 1, 1
    BufferS = 1, 1, 1, 1
    FlushS = 1, 1, 1, 1
    BufferS = 1, 1, 1, 1
    FlushS = 1, 1, 1, 1<br>BufferS = 1, 1, 1, 1
    BufferS = 1, 1, 1, 1
 constants: P2=1, P3=1, RST=1, SHU=1
SlowFlush: # Simultaneous serial and parallel flush, slow (waiting pattern)
 clocks: RG, S1, S2, S3, P1, P2, P3, P4
  slices:
                = 1, 0, 1, 0, 0, 1, 1, 0TimeP = 0, 0, 0, 1, 0, 1, 1, 0TimeP = 0, 1, 0, 0, 0, 1, 1, 0TimeP = 0, 0, 1, 0, 0, 1, 1, 0TimeP = 0, 0, 0, 1, 0, 1, 1, 0<br>
TimeP = 0, 1, 0, 0, 0, 1, 1, 0
    TimeP = 0, 1, 0, 0, 0, 1, 1, 0
```

```
CALL Persiman and persistent of a control of the control of the control of the control of the control of the control of the control of the control of the control of the control of the control of the control of the control 
        TimeP = 0, 0, 1, 0, 0, 1, 1, 0TimeP = 0, 0, 0, 1, 0, 1, 1, 0TimeP = 0, 1, 0, 0, 0, 1, 1, 0TimeP = 1, 0, 1, 0, 0, 1, 1, 0
         20000 ns = 1, 0, 1, 0, 0, 0, 1, 1<br>20000 ns = 1, 0, 1, 0, 1, 0, 0, 1
         20000 ns = 1, 0, 1, 0, 1, 0, 0, 1
         20000 \text{ ns} = 1, 0, 1, 0, 1, 1, 0, 020000 \text{ ns} = 0, 0, 1, 0, 0, 1, 1, 0constants: CL=1, RST=1
[subroutines]
#
# Line-level operations ---------------------------------------------
#
# including several options to flush lines
   FlushLine: # Transfer line with all serial clocks and reset high
       CALL ParallelFlush
       RTS
   PixelFlushLine: # Transfer line and flush it pixel by pixel
       CALL TransferLine
       CALL SerialFlush repeat(DetectorCols)
       RTS
   WindowLine: # Line readout
       CALL TransferLine
       CALL SerialFlush repeat(@PreCols)
       CALL ReadPixel repeat(@ReadCols)
       CALL SerialFlush repeat(@PostCols)
       RTS
   WindowWithOverscan: # Line readout adding pixels in the overscan
       CALL TransferLine
       CALL SerialFlush repeat(@PreCols)
       CALL ReadPixel repeat(@ReadCols)
       CALL SerialFlush repeat(@PostCols)
       CALL ReadPixel repeat(@OverCols)
       RTS
#
# Frame-level readout operations -----
#
   CloseShutter: # Gives time for shutter to close
                   # (to be adapted depending on setup)
       CALL @ClosingFunc repeat(@ShutterTime)
       RTS
   FlushRegister: # Flushing serial register from accumulated charges
       CALL SerialFlush repeat(@FlushTime)
      RTS
   ReadFrame: # Readout and acquisition of a CCD frame (window)<br>
JSR FlushLine repeat (@PreRows)
       JSR FlushLine repeat(@PreRows)
       JSR FlushRegister
       CALL StartOfImage
       JSR WindowLine repeat(@ReadRows)
       CALL EndOfImage
       JSR FlushLine repeat(@PostRows)
       RTS
   FakeFrame: # Readout of a CCD frame (window) with no data output<br>
JSR FlushLine repeat (@PreRows)
               FlushLine repeat (@PreRows)
       JSR FlushRegister
       JSR WindowLine repeat(@ReadRows)
       JSR FlushLine repeat(@PostRows)
       RTS
#
# Exposure operations -----------------------------------------------
#
   Exposure25ms: # Repeat exposure function for 25 ms
       CALL @Exposure repeat(13441)
       RTS
```

```
nor: A closence of Cleaning CD content<br>
350.<br>
350.<br>
350.<br>
350.<br>
350.<br>
350.<br>
350.<br>
350.<br>
350.<br>
350.<br>
350.<br>
350.<br>
350.<br>
350.<br>
350.<br>
350.<br>
350.<br>
350.<br>
350.<br>
350.<br>
350.<br>
350.<br>
3
   ClearCCD: # Clear CCD once<br>
JSR @CleaningSubr
       JSR @CleaningSubr repeat(DetectorRows)
       RTS
   AcquireFrame: # Operations to expose (or not) a CCD frame
       JSR ClearCCD repeat(@CleaningNumber)
        JSR Exposure25ms repeat(@ExposureTime)
       JSR CloseShutter
       RTS
[mains]
   RawBias: # Bias without clearing first
       JSR ReadFrame
       END
   Clear: # Clearing only
       JSR ClearCCD repeat(@CleaningNumber)
       END
   Bias: # Bias after clearing up CCD content
       JSR ClearCCD repeat(@CleaningNumber)
        JSR ReadFrame
       END
    Acquisition: # One acquisition (exposure or dark)
       JSR AcquireFrame
       JSR ReadFrame
       END
   NoAcquisition: # Simulates acquisition without storing image (for debugging)
       JSR AcquireFrame
       JSR FakeFrame
       END
    InfiniteWait: # Slow flushing on infinite loop
       CALL SlowFlush repeat(infinity)
       END
   Dark: # copied from Acquisition, for compatibility with previous sequences
       JSR AcquireFrame
       JSR ReadFrame
       END
```
## <span id="page-23-0"></span>**3.2 Special flat sequence**

As a second example, we present here a set of sequencer extra subroutines allowing to make a very uniform flat frame by reading the CCD while it is still illuminated. In a first step, all lines are flushed out at the normal readout speed, but as the StartOfImage function has not been called, no pixels are sent to the LSST acquisition system. Then, a StartOfImage is sent, and we proceed to a normal readout of the CCD frame. In the resulting recorded frame, the flux in each pixel is the average of the CCD illumination along the whole CCD column, resulting in a very uniform frame, even if the illumination pattern is not very uniform. This type of sequence may prove useful for gain measurements, for instance.

```
[...]
[subroutines]
   [\ldots]AcquireFrame: # Operations to expose (or not)
      JSR ClearCCD repeat(@CleaningNumber)
      JSR Exposure25ms repeat(@ExposureTime)
      JSR CloseShutter
      RTS
```

```
Traction of the complete of the same of the same of the same of the same time of the same of the model of the model of the model of the model of the model of the model of the model of the model of the model of the wind fol
     FlatFrame: # Special flat frame: move all lines out,
                    # then read a normal frame
          JSR FlushRegister
          JSR WindowLine repeat(@ReadRows)
          CALL StartOfImage
          JSR WindowLine repeat(@ReadRows)
          CALL EndOfImage
          RTS
[mains]
     [\ldots]FlatAcquisition:
          JSR AcquireFrame
          JSR FlatFrame
          END
```
## <span id="page-24-0"></span>**3.3 Reverse clocking to measure non-linearity**

In this third example, we present here a set of sequencer subroutines which may prove useful to measure the non-linearity at very low illumination levels. The sequence LinearityAcquisition runs as follow (with light on, and no shutter):

- 1. The whole CCD is cleared.
- 2. Then the following sequence is repeated:
	- (a) Using reverse parallel transfer, we move 100 lines up; No pixel is read yet.
	- (b) The sequencer waits for a certain delay (integrating time);
	- (c) Then 50 lines are read using the normal readout process.

At each iteration, the delay is increased.

The resulting frame will present several blocks 50 lines, each one exhibiting a similar gradient, but with a increasing illumination level. The gradient is the same for each block, and by subtracting it, only remains the flux integrated during the delay (which increases for each block).

As the delay increases, we are then able to study the CCD response at very low fluxes, with an effective exposure time controlled at the nanosecond level, something impossible to do with a mechanical shutter. A frame obtained that way is show on fig [3.1.](#page-26-0)

This sequence takes advantage of the advanced features of the sequencer language (SET and WHILE meta-instructions).

```
Tane = 1, 0, 1, 1<br>
Overlapp = 1, 0, 1, 1<br>
Time<br>
= 0, 0, 1, 1<br>
Overlapp = 0, 1, 1, 0<br>
Sodolom = 0, 1, 1, 0<br>
5000 ms = 0, 1, 1, 0<br>
5000 ms = 0, 1, 1, 0<br>
5000 ms<br>
= 0, 1, 1, 0<br>
5000 ms<br>
= 0, 1, 1, 0<br>
5000 ms<br>
= 1, 22=1<br>
Const
[...]
[functions]
    [\ldots]RevTransferLine: # Single line reverse transfer
     clocks: P1, P2, P3, P4
     slices:
        BufferP = 0, 1, 1, 0Overlap = 1, 1, 1, 0TimeP = 1, 1, 0, 0
        OverlapP = 1, 1, 0, 1TimeP = 1, 0, 0, 1Overlap = 1, 0, 1, 1TimeP = 0, 0, 1, 1Overlap = 0, 1, 1, 1TimeP = 0, 1, 1, 05000 ns = 0, 1, 1, 0 # to match e2v timing
     constants: S1=1, S2=1
[...]
[subroutines]
   [...]
   LinearityFrame: # Special
       JSR FlushRegister
       CALL StartOfImage
       SET uplines 100
       SET downlines 50
       SET wait 0
       SET rep 0
       SET maxrep 20
       WHILE rep < maxrep DO
           CALL RevTransferLine repeat(uplines)
            JSR Exposure25ms repeat(wait)
            JSR WindowLine repeat(downlines)
            SET rep rep + 1
            SET wait wait + 10
       DONE
       CALL EndOfImage
       RTS
[mains]
   [\ldots]LinearityAcquisition: # Special
       JSR ClearCCD repeat(@CleaningNumber)
       JSR LinearityFrame
       END
```
<span id="page-26-0"></span>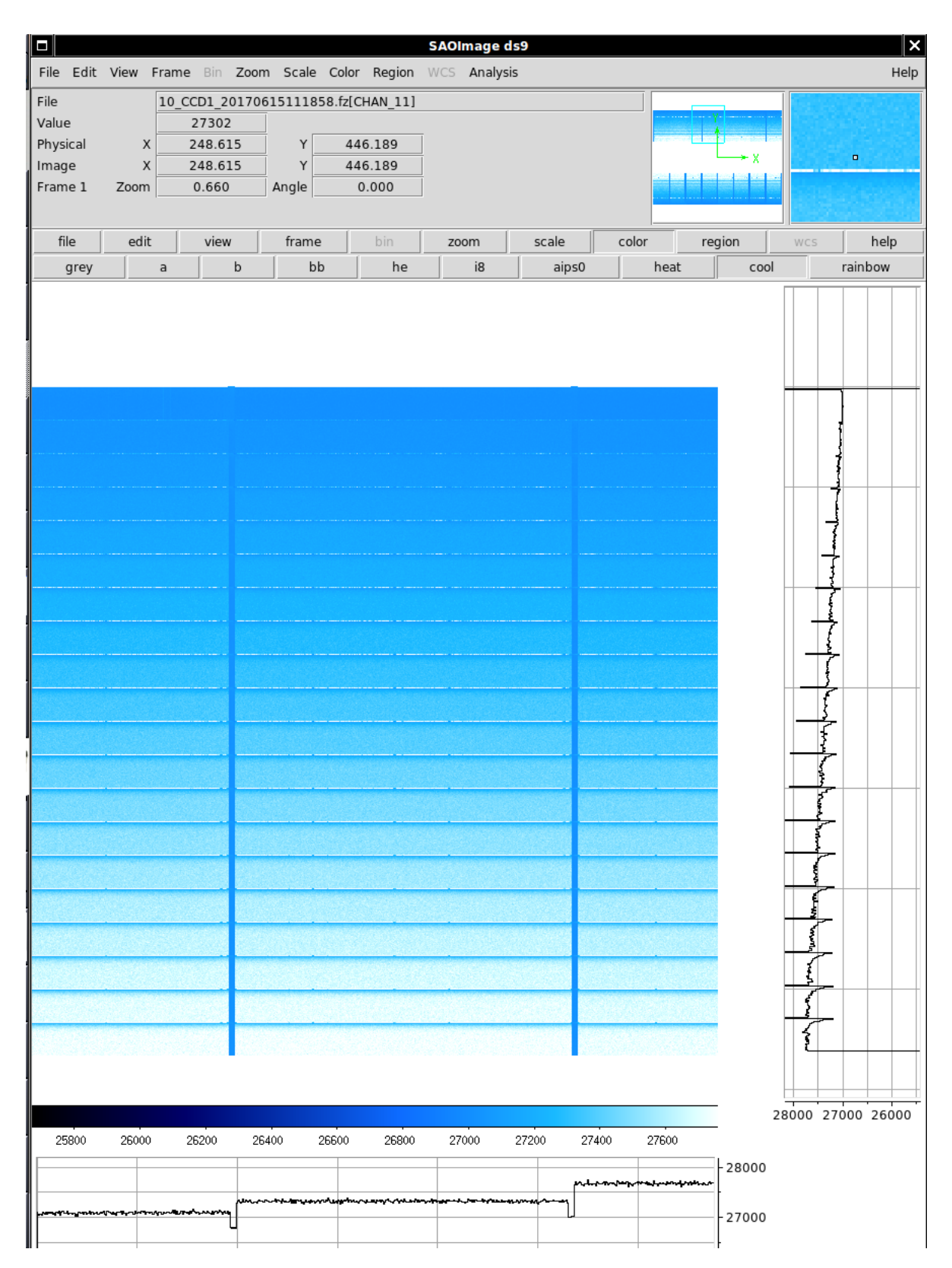

Figure 3.1: CCD frame obtained by alterning between reverse parallel transfer (100 lines) and normal parallel transfer (50 lines, with pixel readout), and an increasing delay between reverse and normal parallel transfers at each iteration. Such type of sequencer program may be used to measure non linearity at very low illumination.

# <span id="page-27-0"></span>**Sequencer program compilation**

## <span id="page-27-1"></span>**4.1 Available compilers and tools**

#### <span id="page-27-2"></span>**4.1.1 CCS java classes**

TBW (CCS classes involved into the sequencer compilation process: E. Aubourg)

#### <span id="page-27-3"></span>**4.1.2 Standalone python tools**

As a development toolbox, we provide the sequencer compiler written in python, as a very light standalone python package, available here:

<http://supernovae.in2p3.fr/~llg/LSST/REB/sequencer/lsst-sequencer-compiler-0.8.tar.bz2>

This package provides a python program named seqcompiler, which transforms a sequencer program  $(*.txt or * .seq)$  into its compiled version  $(*.compiled, see below)$ , ready to be loaded into the REB FPGA program memory.

#### <span id="page-27-4"></span>**4.1.3 Low level acquisition tools**

**EXECT SET ASSESS AND THE CONSTRANT CONSTRANT CONSTRANT CONDUCT CONDUCT CONDUCT CONDUCT CONDUCT CONDUCT CONDUCT CONDUCT CONDUCT CONDUCT CONDUCT CONDUCT CONDUCT CONDUCT CONDUCT CONDUCT CONDUCT CONDUCT CONDUCT CONDUCT CONDUC** Once the sequencer program has been compiled, the program may be loaded into the program memory of the REB FPGA by successive calls to rms\_read, a tool from the LSST acquisition system. In a similar way, a dump of the entire program memory may be done by successive calls to rms\_write.

### <span id="page-27-5"></span>**4.2 Compilation process**

The compilation of a sequencer program file follows these steps:

- 1. The main sequencer file and all included files, are recursively parsed. Later definitions replace previous one.
- 2. Functions are encoded, with time slices durations and outputs properly formatted;
- 3. subroutines and main programs are compiled, in their definition order. Pseudo-instructions SET, IF, and WHILE are processed. The resulting code is translated in elementary instructions CALL, JSR, RTS and END. At this step, global and local parameters are replaced by their values.
- 4. Functions names are replaced by functions ids.
- 5. subroutines and main programs are relocated in the program memory. subroutines and main programs names are replaced by their address value.
- 6. Instructions are translated into opcodes, ready to be loaded into the FPGA program memory.

The end products of the compilation process are:

- A list of pairs address/value to load into the REB FPGA program memory;
- A list of main programs (mains) addresses, with their symbolic names (e.g. Bias, Acquisition);
- A list of (modifiable) pointers with their symbolic name, their address and their initial value.

## <span id="page-28-0"></span>**4.3 Compiled sequencer programs: file format**

In this section, we described the file format for compiled sequencer programs  $(* \text{ .} \text{ compiled}).$  This file format may also be used for fast loading of a sequencer program, and for dumps of the REB FPGA program memory.

The file format is quite simple: it mainly consists of a list of memory addresses and values to be affected at the corresponding adresses, like this:

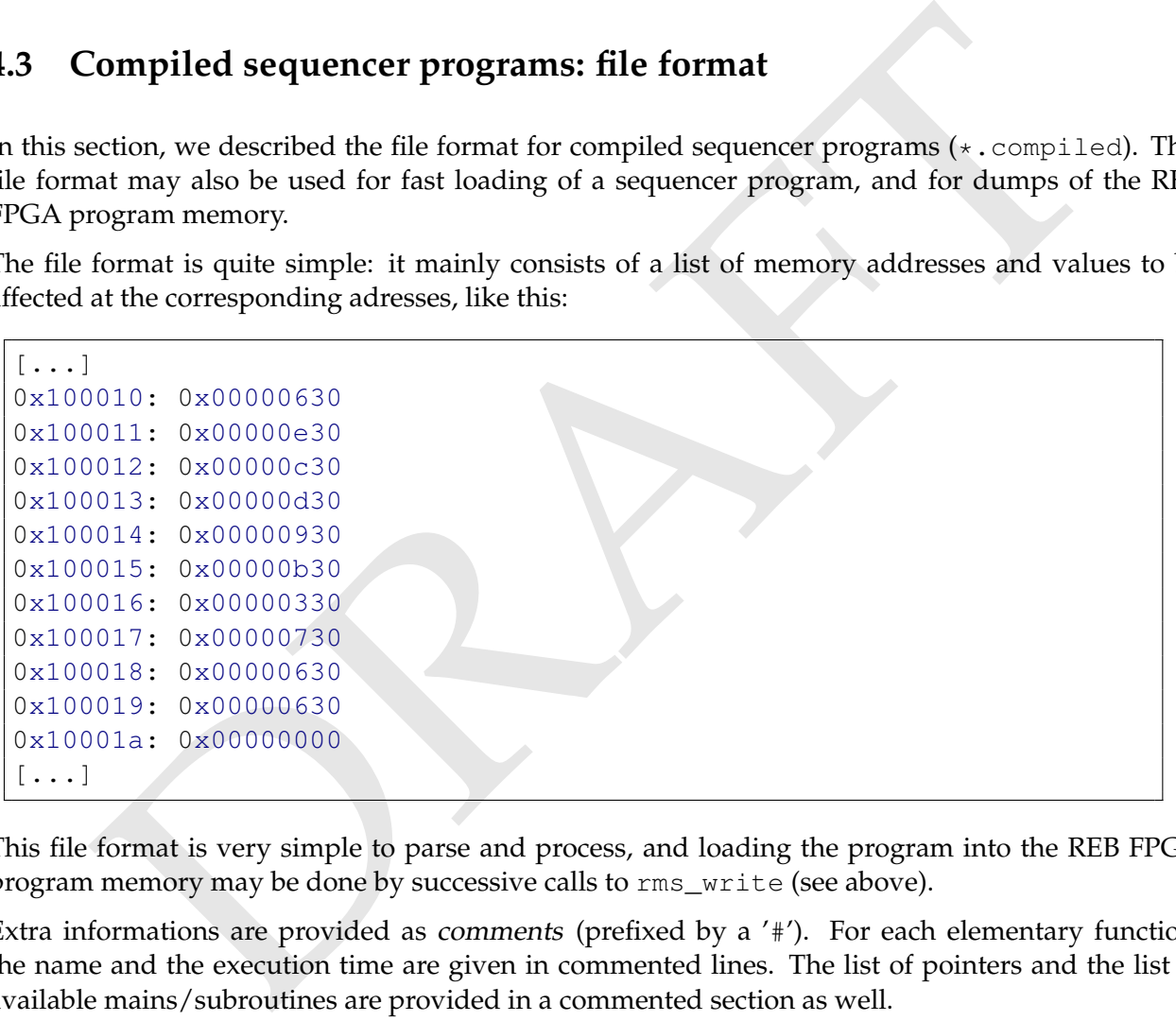

This file format is very simple to parse and process, and loading the program into the REB FPGA program memory may be done by successive calls to rms\_write (see above).

Extra informations are provided as comments (prefixed by a '#'). For each elementary function, the name and the execution time are given in commented lines. The list of pointers and the list of available mains/subroutines are provided in a commented section as well.

The symbolic name and relative address of each main are given with the following syntax:

```
[\ldots]## ======================================================
# [subroutines/mains]
##
## ------------------------------------------------------
## Main/Subroutine relative addresses
## (program base addr 0x300000)
##
# WindowLine: 0x000048
# AcquireFrame: 0x000088
```

```
# PixelFlushLine: 0x000040
# InfiniteWait: 0x000028
# Exposure25ms: 0x000078
# Clear: 0x000008
# FakeFrame: 0x000070
# ReadFrame: 0x000068
# RawBias: 0x000000
# Dark: 0x000030
# Bias: 0x000010
# CloseShutter: 0x000058
# FlushRegister: 0x000060
# NoAcquisition: 0x000020
# ClearCCD: 0x000080
# FlushLine: 0x000038
# Acquisition: 0x000018
# WindowWithOverscan: 0x000050
## ------------------------------------------------------
[\ldots]
```
And for the pointers, the symbolic name and the pointer type are given as comments at the end of each line:

| # ClearCCD: 0x000080                                                                         |  |   |                        |                |
|----------------------------------------------------------------------------------------------|--|---|------------------------|----------------|
| # FlushLine: 0x000038                                                                        |  |   |                        |                |
| # Acquisition: 0x000018                                                                      |  |   |                        |                |
| # WindowWithOverscan: 0x000050<br>##<br>_____________                                        |  |   |                        |                |
| $[\ldots]$                                                                                   |  |   |                        |                |
|                                                                                              |  |   |                        |                |
| nd for the pointers, the symbolic name and the pointer type are given as comments at the end |  |   |                        |                |
| ach line:                                                                                    |  |   |                        |                |
|                                                                                              |  |   |                        |                |
| $[\ldots]$<br>## ===============                                                             |  |   |                        |                |
| # [pointers]                                                                                 |  |   |                        |                |
| ##                                                                                           |  |   |                        |                |
| 0x380000: 0x000050                                                                           |  |   | # REP_SUBR:            | ExposureTime   |
| 0x380004: 0x000002                                                                           |  |   | # REP_SUBR:            | CleaningNumber |
| 0x340000: 0x000000                                                                           |  |   | # MAIN:<br>Main        |                |
| 0x380002: 0x000032                                                                           |  |   | # REP_SUBR:            | ReadRows       |
| 0x370000: 0x000038                                                                           |  |   | # PTR_SUBR:            | CleaningSubr   |
| 0x380005: 0x000064                                                                           |  |   | # REP_SUBR:            | FlushLines     |
| 0x360004: 0x00c350                                                                           |  | # | $\mathit{REP\_FUNC}$ : | ShutterTime    |
| 0x360000: 0x00012c                                                                           |  |   | # REP_FUNC:            | PreCols        |
| 0x360003: 0x000032                                                                           |  |   | $\#$ REP FUNC:         | OverCols       |
| 0x360005: 0x00c350                                                                           |  |   | # REP_FUNC:            | FlushTime      |
| 0x380003: 0x0003ca                                                                           |  |   | # REP_SUBR:            | PostRows       |
| 0x380001: 0x0003e8                                                                           |  |   | # REP_SUBR:            | PreRows        |
| 0x360002: 0x0000e2                                                                           |  |   | # REP_FUNC:            | PostCols       |
| 0x350001: 0x000006                                                                           |  |   | # PTR_FUNC:            | ClosingFunc    |
| 0x360001: 0x000032                                                                           |  |   | # REP_FUNC:            | ReadCols       |
| 0x350000: 0x000007                                                                           |  |   | # PTR_FUNC:            | Exposure       |
| # # $==-=-=-=-$                                                                              |  |   |                        |                |
| $[\ldots]$                                                                                   |  |   |                        |                |

# <span id="page-29-0"></span>**4.4 Compiled program: complete example**

We provide here the complete compiled file as an example to illustrate the file format.

```
## LSST REB compiled sequencer file
## REB: REB5
## Source: seq-overp-full.seq
```

```
## Compilation date: 2017-04-19 14:36:08.847949
```
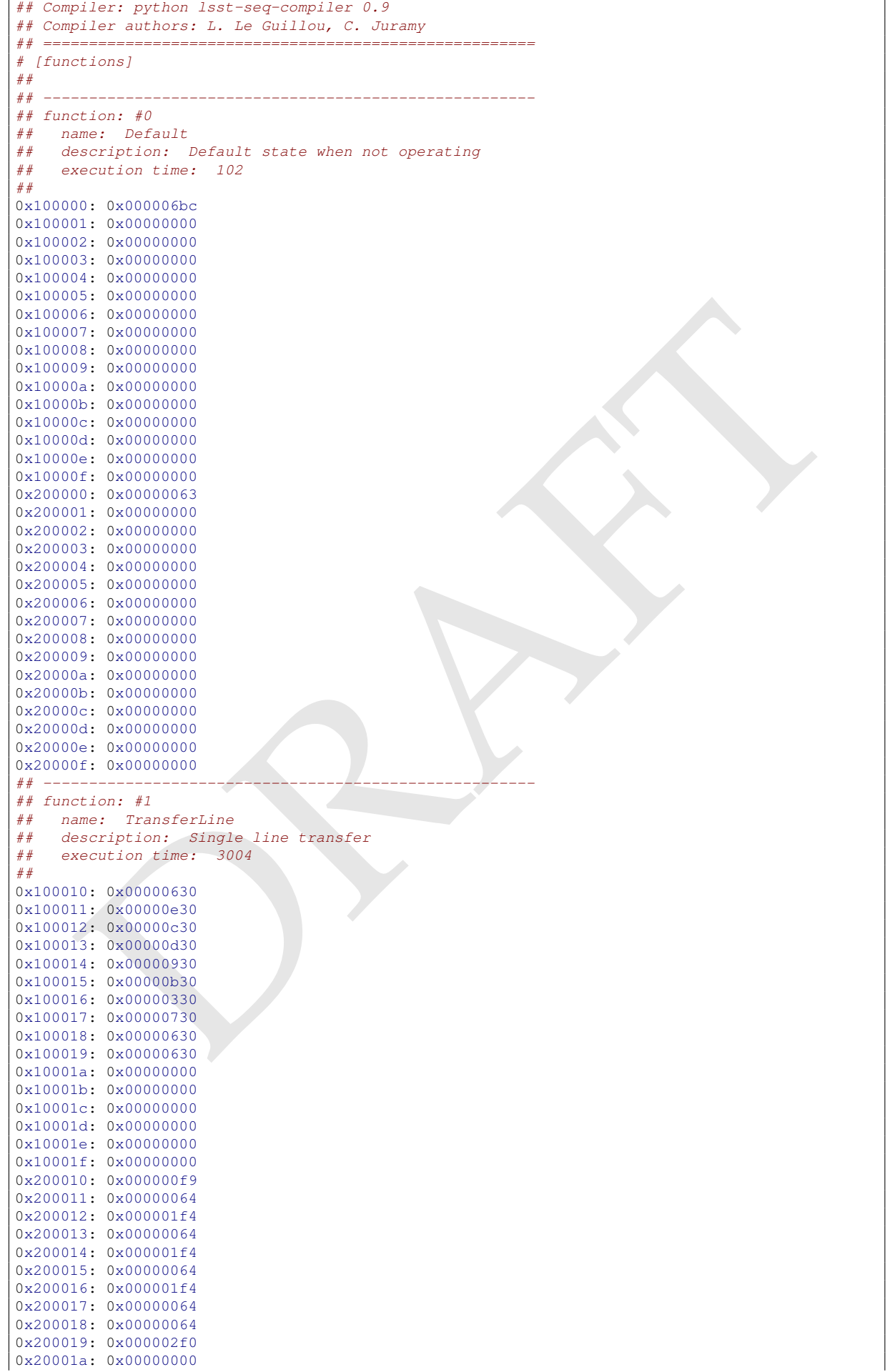

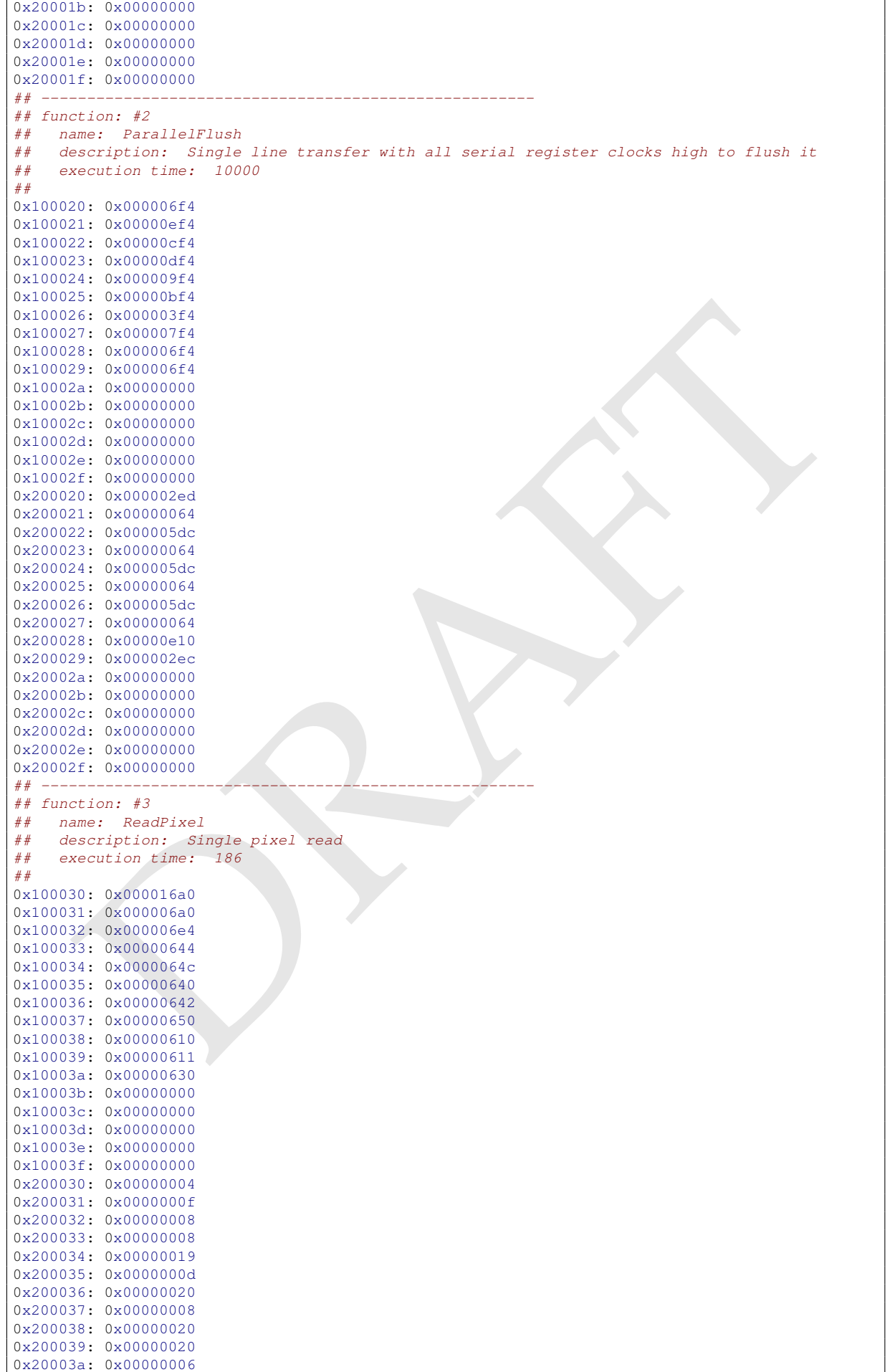

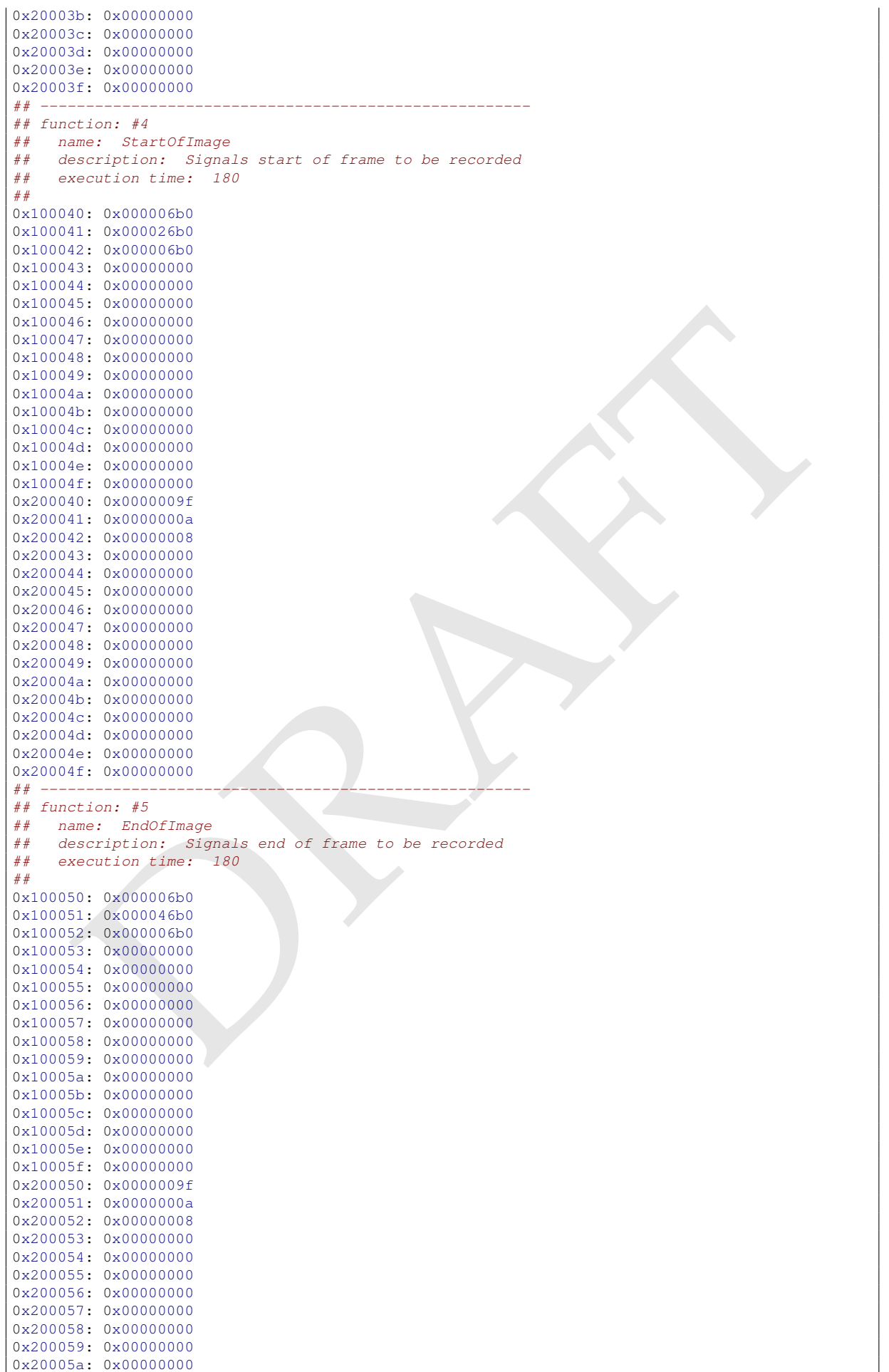

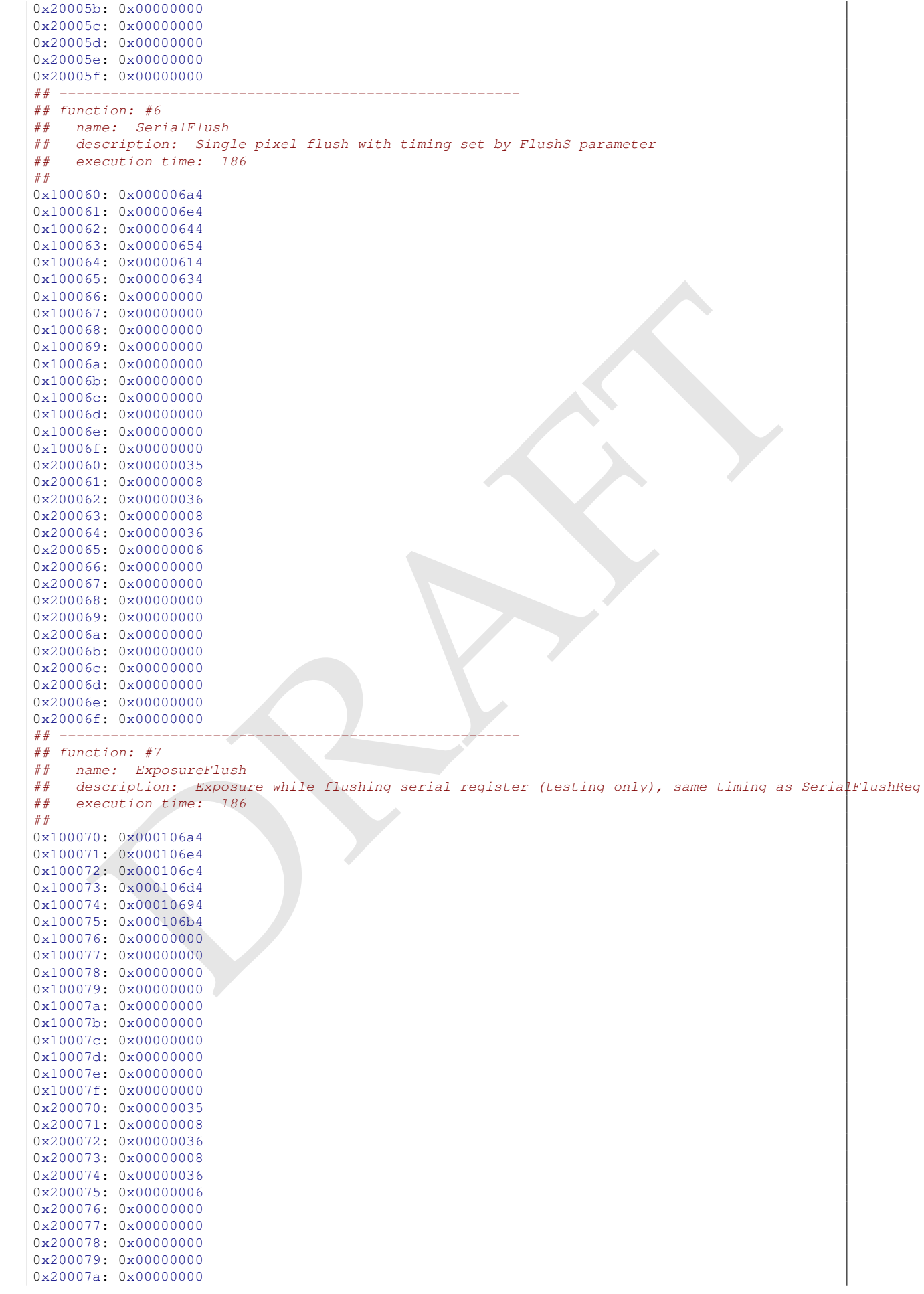

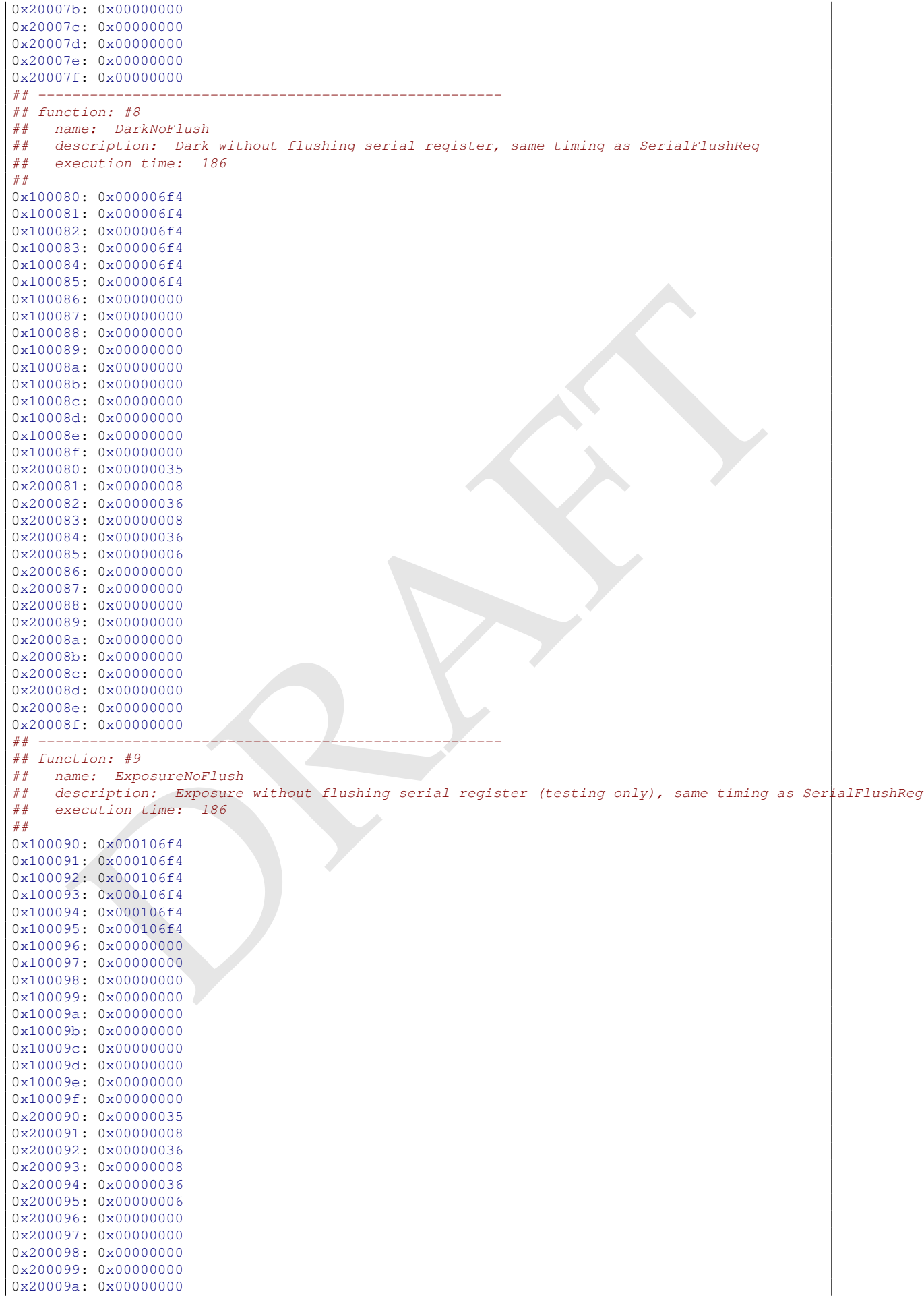

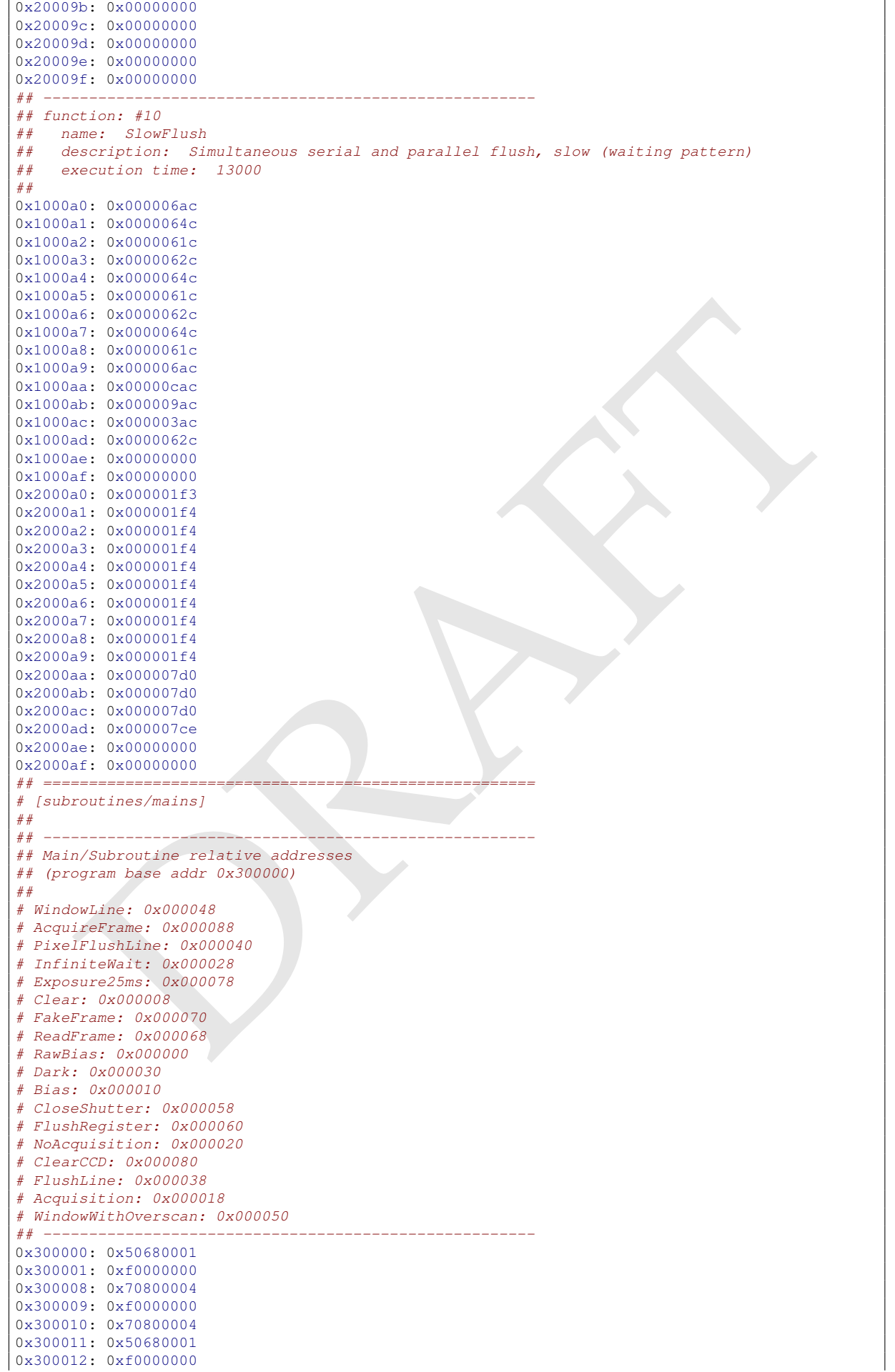

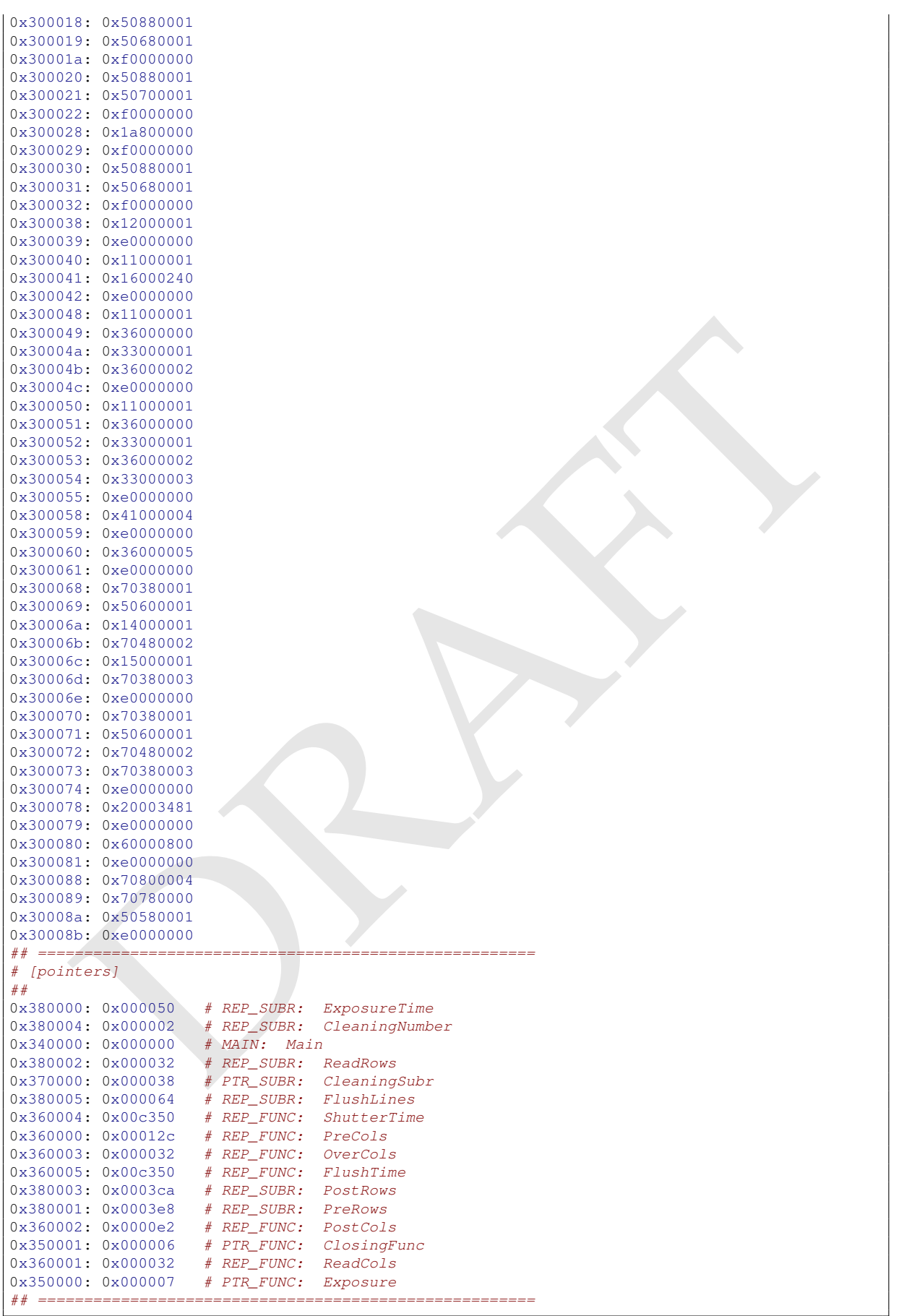

# <span id="page-37-0"></span>**Language grammar**

In this section we provide the formal grammar of the sequencer language in the Backus–Naur form (also known as the "BNF" format).

# <span id="page-37-1"></span>**5.1 Basic language elements**

```
ection we provide the formal grammar of the sequencer language in the Backus-Naur for<br>
soice Language elements<br>
\begin{aligned}\n&\text{.} &\text{.} &\text{.} &\text{.} &\text{.} &\text{.} &\text{.} &\text{.} &\text{.} &\text{.} &\text{.} &\text{.} &\text{.} &\text{.} &\text{.} &\text{.} &\text{.}ZMSP ::= [\ \{ \ t \} \star \# \text{ zero or more spaces}OMSP ::= [\ \{t\} + \# \ one \ or \ more \ spacesNEWLINE ::= (\n\n\ k) \ | \ \n\kappa \ | \ newline
COMMENT :=-\prime \#' .* # [until NEWLINE]
INTEGER ::= [0-9]+ADDRESS ::= ((0x)?[0-9a-f]+)
NAME := [A-Za-z] [0-9A-Za-z] *
DURATION_UNIT := ( 'ns' | 'us' | 'ms' | 's' )
DURATION_VALUE ::= INTEGER SPACE* DURATION_UNIT
FILE ::= [0-9A-Za-z\_\-\.\\\\]*
EMPTY LINE ::= SPACE* COMMENT? NEWLINE
```
### <span id="page-37-2"></span>**5.2 Mathematical expressions**

Only a small subset of operators (addition, subtraction, multiplication and comparisons) are accepted.

```
CONSTANT_NAME ::= NAME
EXPR_CMP ::= ( EXPR_ADD SPACE*
               ( ' ==' | ' !=' | ' <=' | ' <' | ' >=' | ' >' )
               SPACE* EXPR_ADD ) | EXPR_ADD
EXPR ADD ::= EXPR MUL ( SPACE* ( '+' | '-' ) SPACE* EXPR_MUL)*
EXPR_MUL ::= EXPR_ATOM ( SPACE* '*' SPACE* EXPR_ATOM)*
EXPR_ATOM ::= ' (' SPACE* EXPR_ADD SPACE* ')' |
              INTEGER | CONSTANT_NAME
```
EXPRESSION ::= EXPR\_CMP

## <span id="page-38-0"></span>**5.3 Included files**

```
FILE NAME ::= FILE
```
INCLUDE\_DEF\_LINE ::= SPACE\* FILE\_NAME SPACE\* COMMENT? NEWLINE

```
INCLUDE_SECTION_MARKER ::= '[includes]' SPACE* COMMENT? NEWLINE
```

```
INCLUDE_SECTION ::=
 INCLUDE_SECTION_MARKER ( EMPTY_LINE | INCLUDE_DEF_LINE )*
```
## <span id="page-38-1"></span>**5.4 Global parameters ("constants")**

```
DDE SECTION HARKER (EMPTY_LINE | INCLUDE_DEP_LINE ).<br>
PLODE_SECTION_MARKER (EMPTY_LINE | INCLUDE_DEP_LINE ).<br>
PANT_NAME ::= NAME<br>
PANT_NAME ::= NAME<br>
PANT_NAME ::= NAME<br>
PANT_NAME ::= NAME<br>
PANT_SECTION_MARKER := '[constan
CONSTANT_NAME ::= NAME
CONSTANT_VALUE ::= DURATION_VALUE | EXPRESSION
CONSTANT DEF LINE ::=
   SPACE* CONSTANT_NAME SPACE* ':'
   CONSTANT_VALUE SPACE* COMMENT? NEWLINE
```

```
CONSTANT_SECTION_MARKER ::= '[constants]' SPACE* COMMENT? NEWLINE
```

```
CONSTANT_SECTION ::=
 CONSTANT_SECTION_MARKER ( EMPTY_LINE | CONSTANT_DEF_LINE )*
```
## <span id="page-38-2"></span>**5.5 Clock lines**

```
CLOCK_NAME ::= NAME
CLOCK_ID ::= INTEGER
CLOCK_DEF_LINE ::=
 SPACE* CLOCK_NAME SPACE* ':' CLOCK_ID SPACE* COMMENT? NEWLINE
CLOCK_SECTION_MARKER ::= '[clocks]' SPACE* COMMENT? NEWLINE
CLOCK_SECTION ::=
 CLOCK_SECTION_MARKER ( EMPTY_LINE | CLOCK_DEF_LINE )*
```
## <span id="page-38-3"></span>**5.6 Indirect addressing ("pointers")**

```
REP_FUNC_NAME ::= NAME
REP_SUBR_NAME ::= NAME
PTR_FUNC_NAME ::= NAME
PTR SUBR NAME ::= NAME
```

```
UBR_DEF_LINE ::=<br>
MCE+ 'PTR_SUBR' SPACE+ PTR_SUBR_NAME<br>
NCE+ (SUBR_NAME | ADDRESS) SPACE+ COMMENT? NEWLINE<br>
DEF_LINE ::=<br>
MCE+ 'MARY' SPACE+ PTR_SUBR_NAME<br>
NCE+ 'MARY' SPACE+ PTR_SUBR_DAME<br>
DEF_LINE ::= (REP_FUNC_DEF_LINE 
REP_FUNC_DEF_LINE ::=
  SPACE* 'REP_FUNC' SPACE+ REP_FUNC_NAME
  SPACE+ EXPR SPACE* COMMENT? NEWLINE
REP_SUBR_DEF_LINE ::=
  SPACE* 'REP_SUBR' SPACE+ REP_SUBR_NAME
  SPACE+ EXPR SPACE* COMMENT? NEWLINE
PTR_FUNC_DEF_LINE ::=
  SPACE* 'PTR_FUNC' SPACE+ PTR_FUNC_NAME
  SPACE+ (FUNC_NAME | FUNC_ID) SPACE* COMMENT? NEWLINE
PTR_SUBR_DEF_LINE ::=
  SPACE* 'PTR_SUBR' SPACE+ PTR_SUBR_NAME
  SPACE+ (SUBR_NAME | ADDRESS) SPACE* COMMENT? NEWLINE
MAIN DEF LINE ::=
  SPACE* 'MAIN' SPACE+ PTR_SUBR_NAME
  SPACE+ (SUBR_NAME | ADDRESS) SPACE* COMMENT? NEWLINE
PTR_DEF_LINE ::= ( REP_FUNC_DEF_LINE | REP_SUBR_DEF_LINE |
                        PTR_FUNC_DEF_LINE | PTR_SUBR_DEF_LINE |
                        MAIN_DEF_LINE )
PTR_SECTION_MARKER ::= '[pointers]' SPACE* COMMENT? NEWLINE
PTR_SECTION ::=
```
# PTR\_SECTION\_MARKER ( EMPTY\_LINE | PTR\_DEF\_LINE ) \*

### <span id="page-39-0"></span>**5.7 Sequencer functions**

```
FUNC NAME ::= NAME
FUNC_ID ::= INTEGER
FUNC NAME DEF LINE ::=
  SPACE* FUNC NAME SPACE* ':' SPACE* COMMENT? NEWLINE
FUNC CLOCKS MARKER ::= 'clocks'
FUNC_CLOCKS_NAMES_LINE ::=
  SPACE* FUNC_CLOCKS_MARKER SPACE* ':'
  SPACE* CLOCK_NAME SPACE* (',' SPACE* CLOCK_NAME SPACE*)*
FUNC SLICES MARKER ::= 'slices'
FUNC_SLICES_MARKER_LINE ::=
 SPACE* FUNC_SLICES_MARKER SPACE* ':' SPACE* COMMENT? NEWLINE
FUNC SLICE DEF LINE ::=
  SPACE* ( DURATION_VALUE | CONSTANT_NAME ) SPACE* '='
  SPACE* ('0' | '1' ) SPACE* (',' SPACE* ('0' | '1' ) SPACE* )*
```

```
CCE. CLOCK_NAME SPACE. '-' SPACE. '0' |'1' )<br>
' SPACE. CLOCK_NAME SPACE. '-' SPACE. ('0' |'1' ) ).<br>
CCE. COMMENT? NEWLINE<br>
DRE_BLOCK ::=<br>
C_NAME_DEP_LINE<br>
C_CLOCKS_NAMES_LINE<br>
C_CLOCKS_NAMES_LINE<br>
C_CLOCKS_NAMES_DEFS_BLOCK
  SPACE* COMMENT? NEWLINE
FUNC SLICES DEFS BLOCK ::=
  FUNC SLICES MARKER LINE
  EMPTY_LINE*
  FUNC_SLICE_DEF_LINE
  ( FUNC_SLICE_DEF_LINE | EMPTY_LINE )*
FUNC CONSTANTS MARKER ::= 'constants'
FUNC_CONSTANTS_DEFS_LINE ::=
  SPACE* FUNC_CONSTANTS_MARKER SPACE* ':'
  SPACE* CLOCK NAME SPACE* '=' SPACE* ( '0' | '1' )
  (',' SPACE* CLOCK_NAME SPACE* '=' SPACE* ( '0' | '1'
  SPACE* COMMENT? NEWLINE
FUNC DEF BLOCK ::=
  FUNC_NAME_DEF_LINE
  EMPTY_LINE*
  FUNC_CLOCKS_NAMES_LINE
  EMPTY LINE*
  FUNC_SLICES_DEFS_BLOCK
  EMPTY_LINE*
  FUNC_CONSTANTS_DEFS_LINE?
  EMPTY_LINE*
```
FUNC\_SECTION ::= FUNC\_SECTION\_MARKER FUNC\_DEF\_BLOCK\*

#### <span id="page-40-0"></span>**5.8 Subroutines and main programs**

```
SUBR_NAME ::= NAME
INSTR_CALL_LINE ::=
 SPACE* 'CALL' SPACE+
  ( ( '@' ( PTR_FUNC_NAME | ADDRESS) ) | FUNC_ID | FUNC_NAME )
  ( SPACE+ 'repeat(' SPACE*
    ( ( '@' ( REP_FUNC_NAME | ADDRESS ) ) |
      EXPRESSION | 'Inf' ) SPACE* ')' )
  SPACE* COMMENT? NEWLINE
INSTR_JSR_LINE ::=
 SPACE* 'JSR' SPACE+
  ( ( '@' ( PTR_SUBR_NAME | ADDRESS ) ) | ADDRESS | SUBR_NAME )
  ( SPACE+ 'repeat(' SPACE*
    ( ( '@' ( REP_SUBR_NAME | ADDRESS ) ) |
     EXPRESSION ) SPACE* ')' )
  SPACE* COMMENT? NEWLINE
INSTR_RTS_LINE ::=
 SPACE* 'RTS' SPACE* COMMENT? NEWLINE
INSTR_END_LINE ::=
 SPACE* 'END' SPACE* COMMENT? NEWLINE
```

```
LIFILE_BLOCK ::=<br>
FIR_NHILE_EBSIN<br>
ETF_PEGIN ::=<br>
LIF_PEGIN ::=<br>
LIF_PEGIN ::=<br>
LIF_FND ::=<br>
LIF_FND ::=<br>
LIF_FND ::=<br>
LIF_FND ::=<br>
LIF_FND ::=<br>
LIF_BLOCK ::=<br>
FIR_BLOCK ::=<br>
NSTR_IF_BLOCK | INSTR_QHILE_BLOCK |<br>
NSTR_IF_BL
INSTR_SET_BLOCK ::=
  SPACE* 'SET' SPACE+ CONSTANT_NAME
  SPACE+ EXPRESSION SPACE* COMMENT? NEWLINE
INSTR WHILE BEGIN ::=
  SPACE* 'WHILE' SPACE+ EXPRESSION SPACE+
  'DO' SPACE* COMMENT? NEWLINE
INSTR_WHILE_END ::=
  SPACE* 'DONE' SPACE* COMMENT? NEWLINE
INSTR WHILE BLOCK ::=
  INSTR_WHILE_BEGIN
  INSTR_BLOCK
  INSTR_WHILE_END
INSTR IF BEGIN ::=
  SPACE* 'IF' SPACE+ EXPRESSION SPACE+
  'THEN' SPACE* COMMENT? NEWLINE
INSTR_IF_END ::=
  SPACE* 'FI' SPACE* COMMENT? NEWLINE
INSTR IF BLOCK ::=
  INSTR_IF_BEGIN
  INSTR_BLOCK
  INSTR_IF_END
INSTR_BLOCK ::=
  ( INSTR_SET_BLOCK | INSTR_WHILE_BLOCK |
     INSTR_IF_BLOCK | INSTR_CALL_LINE |
     INSTR_JSR_LINE | EMPTY_LINE )*
SUBR_NAME_DEF_LINE ::=
  SPACE* SUBR_NAME SPACE* ':' SPACE* COMMENT? NEWLINE
SUBR_DEF_BLOCK ::=
  SUBR_NAME_DEF_LINE
  INSTR_BLOCK
  INSTR_RTS_LINE
MAIN_DEF_BLOCK ::=
  SUBR_NAME_DEF_LINE
  INSTR_BLOCK
  INSTR_END_LINE
SUBR_SECTION ::= SUBR_SECTION_MARKER SUBR_DEF_BLOCK*
MAIN_SECTION ::= MAIN_SECTION_MARKER MAIN_DEF_BLOCK*
```
### <span id="page-41-0"></span>**5.9 Triggers**

```
TRIGGER_ID ::= INTEGER
TRIGGER_VALUE ::= SUBR_NAME
TRIGGER_DEF_LINE ::=
 SPACE* TRIGGER_ID SPACE* ':'
 SPACE* TRIGGER_VALUE SPACE* COMMENT? NEWLINE
TRIGGER_SECTION_MARKER ::= '[triggers]' SPACE* COMMENT? NEWLINE
TRIGGER_SECTION ::=
 TRIGGER_SECTION_MARKER ( EMPTY_LINE | TRIGGER_DEF_LINE )*
```
## <span id="page-42-0"></span>**5.10 Sequencer file structure**

```
Sequencer file structure<br>
CONSTANT_SECTION<br>
LOCK_SECTION<br>
THE_SECTION<br>
UNE_SECTION<br>
GRIL_SECTION<br>
GRIL_SECTION<br>
ATL_SECTION<br>
FRIGGER_SECTION
SEQ : : =
      CONSTANT_SECTION
      CLOCK_SECTION
      PTR_SECTION?
      FUNC_SECTION
      SUBR_SECTION?
      MAIN_SECTION
      TRIGGER_SECTION?
```